# **VC-A71P-HN RS-232 command set**

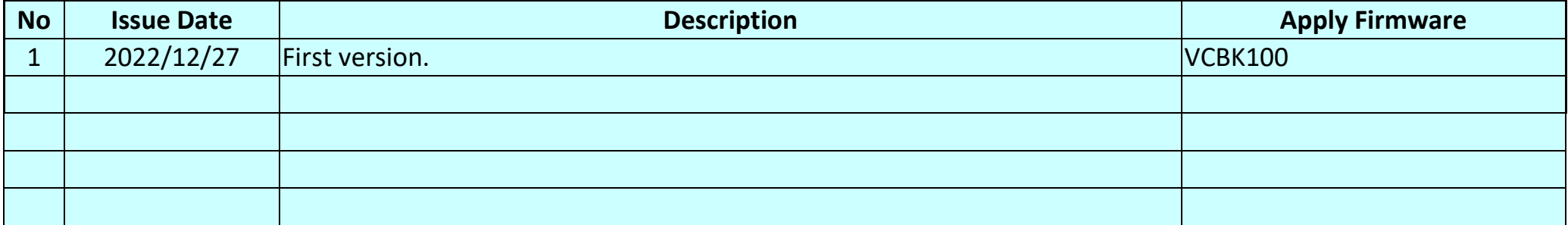

**\*Notice:**

- **1. The RS-232 command list is for VC-A71P-HN**
- **2.** The yellow highlight **neans** the latest update.
- **3.** The blue highlight **normally means the deleted item.**

## **1. Communication Protocol**

Transmit Method: Asynchronous Interface Half Duplex Serial Communication

- Transmit Speed: 9600bps or 38400bps
- $\triangleright$  Start bit: 1Bit
- $\triangleright$  Parity Check: NA
- Data Bit: 8Bit
- $\triangleright$  Stop Bit: 1Bit

## **2. The wire diagram**

The RS232 wire diagram between presenter and remote controller as below

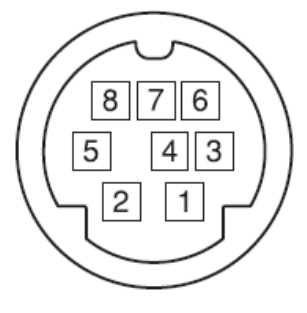

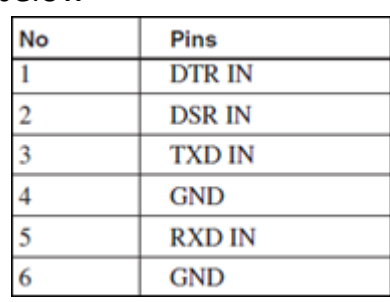

#### **1 ACK & Completion message**

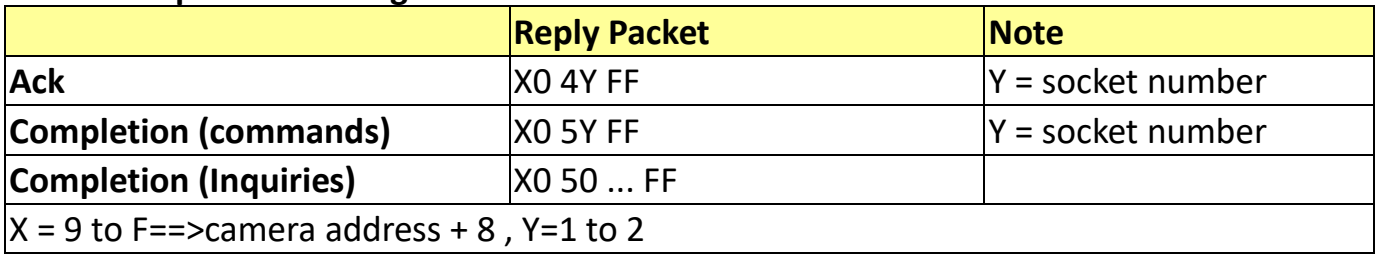

## **2 Error message**

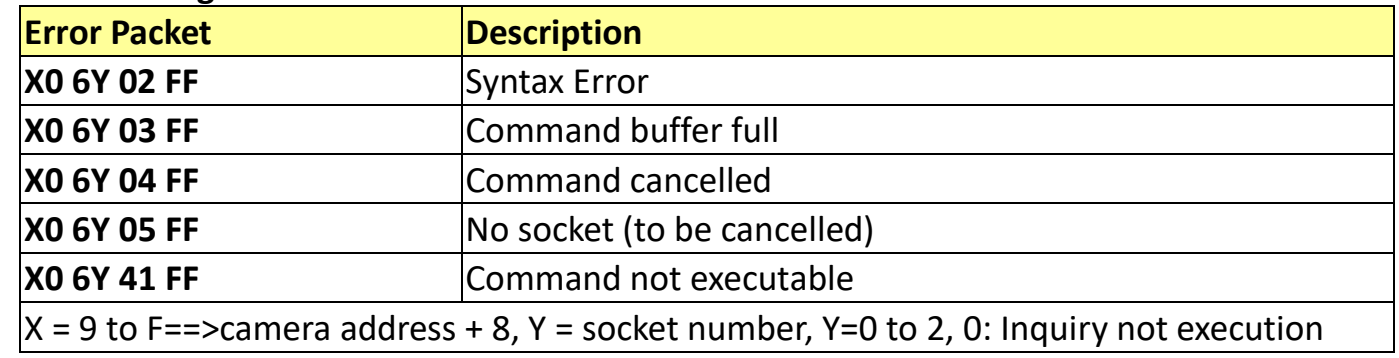

## **3 Command execution cancel**

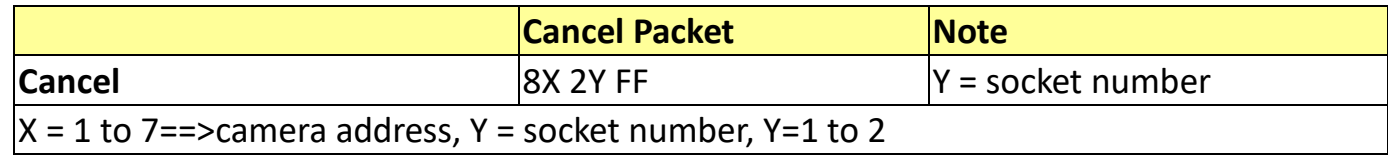

#### **4 Network Change**

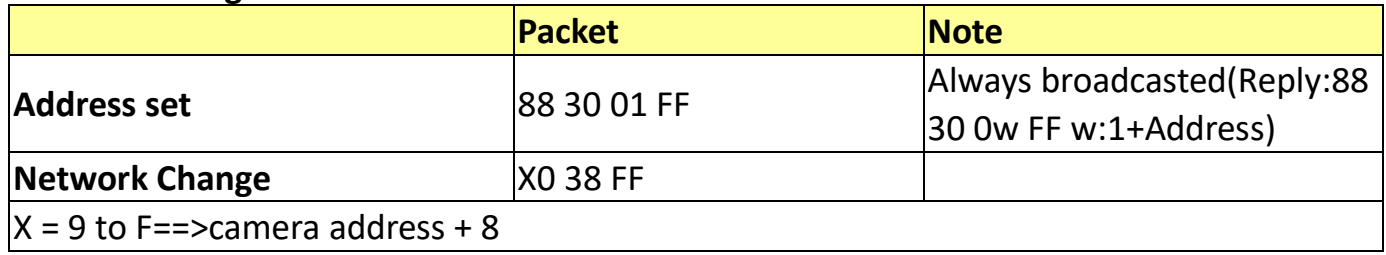

#### **5 IF\_Clear**

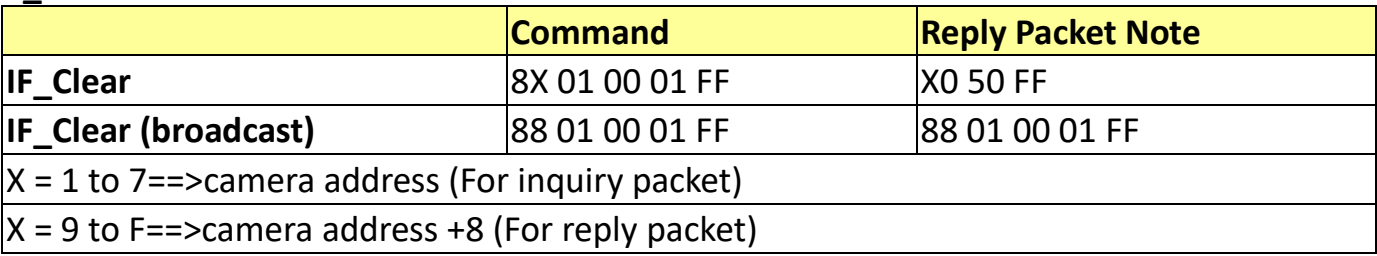

#### **6 Zoom Focus Position Table**

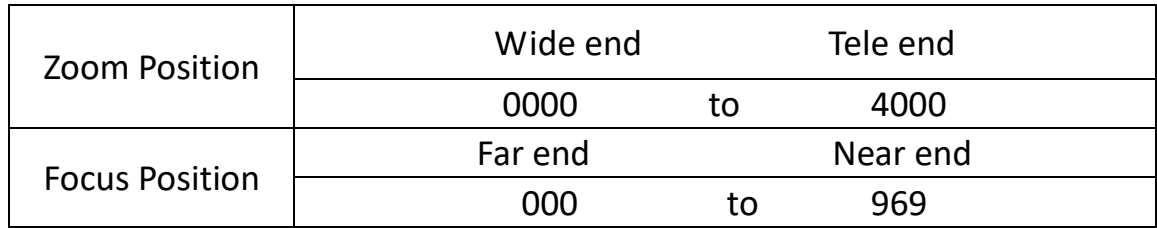

#### **7 AE\_Iris Table**

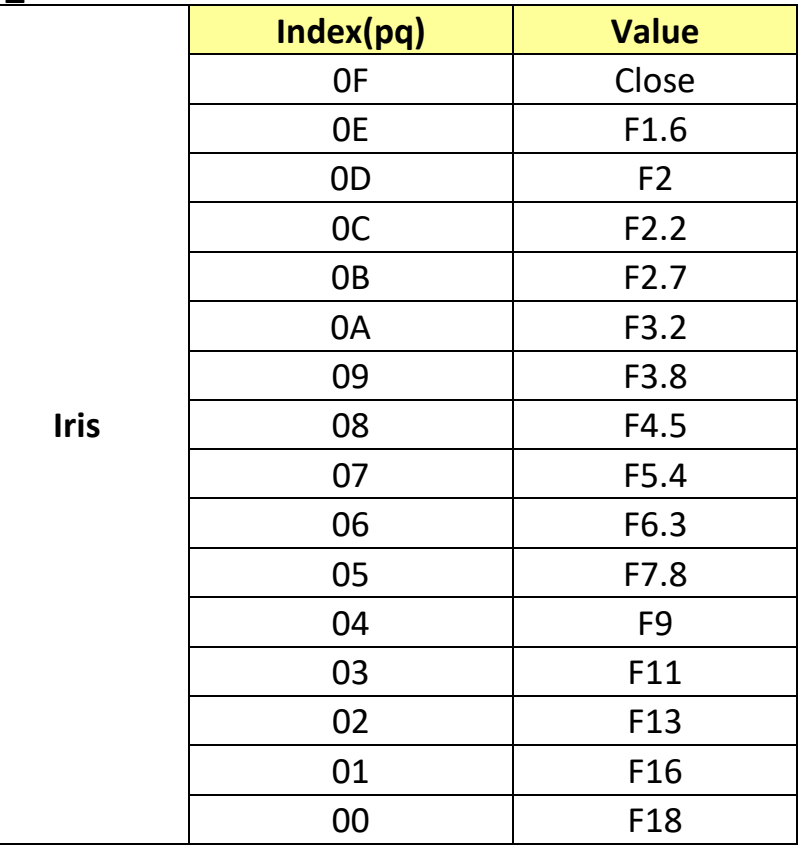

## **AE\_Shutter Table**

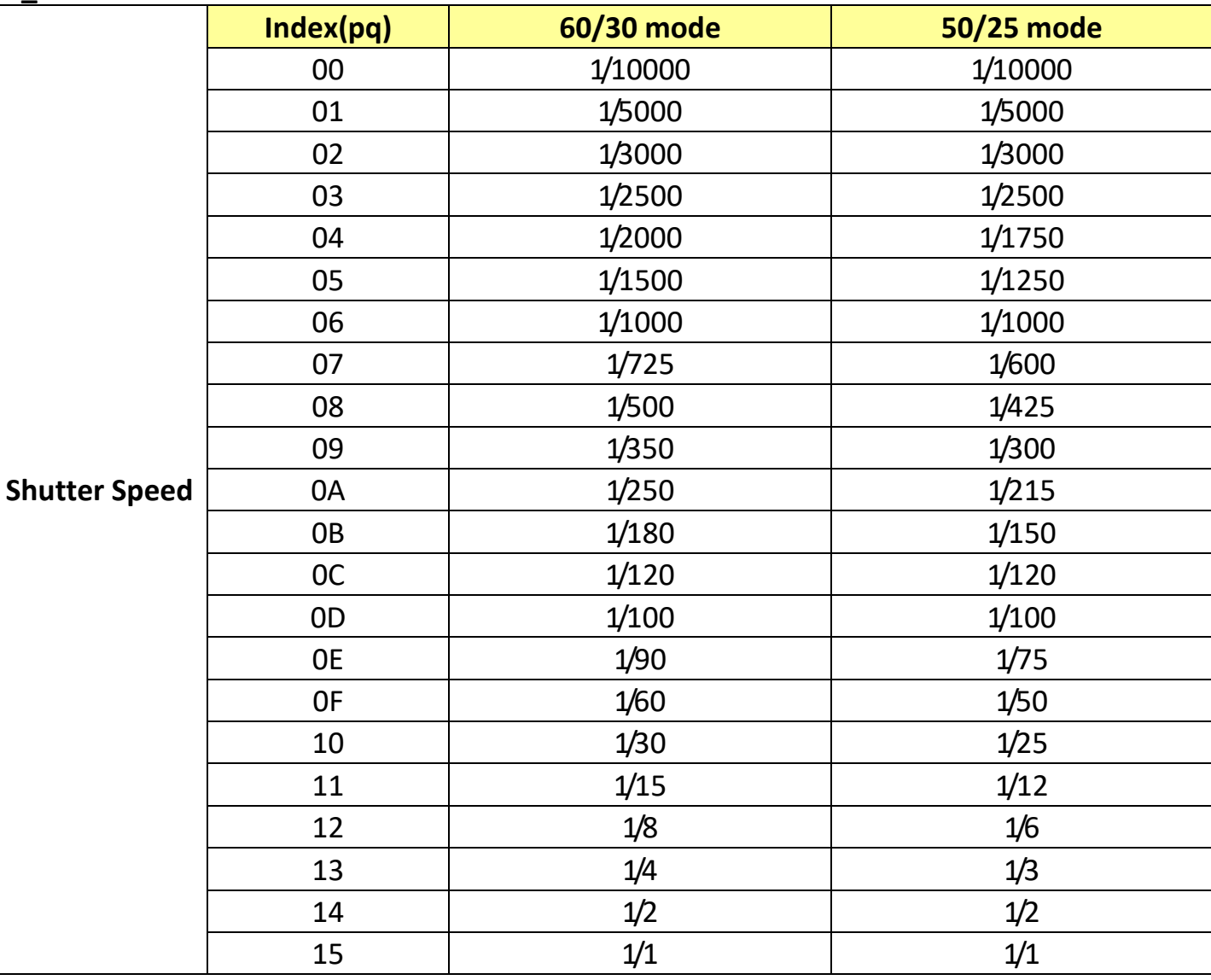

#### **9 AE\_Gain Table**

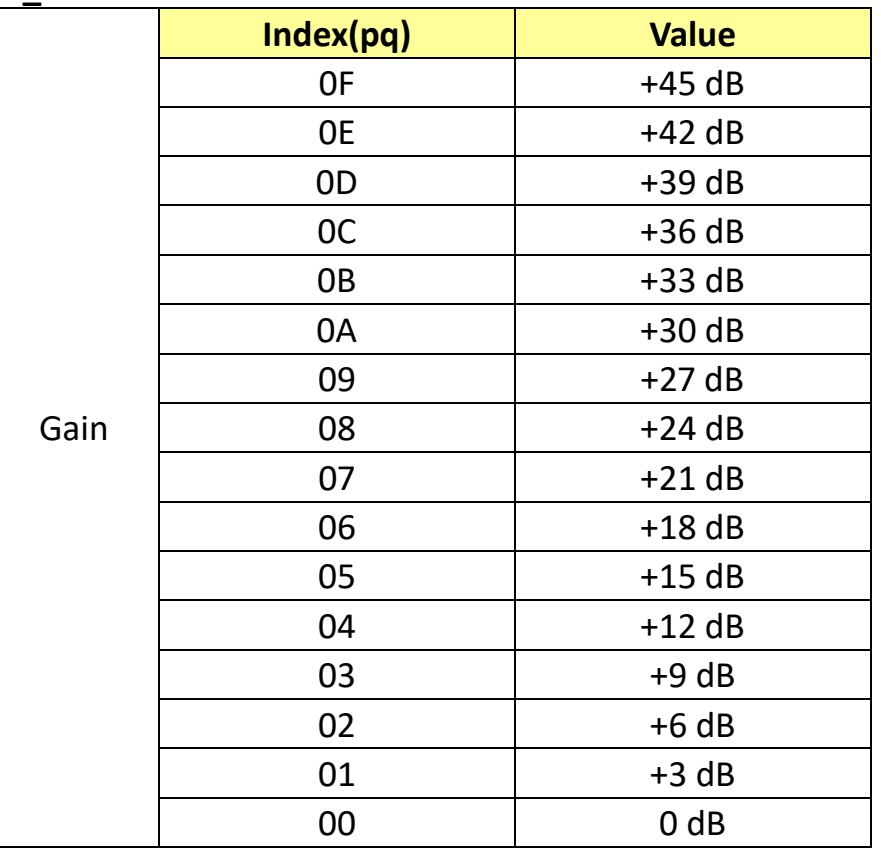

## **AE\_Exposure Comp. Table**

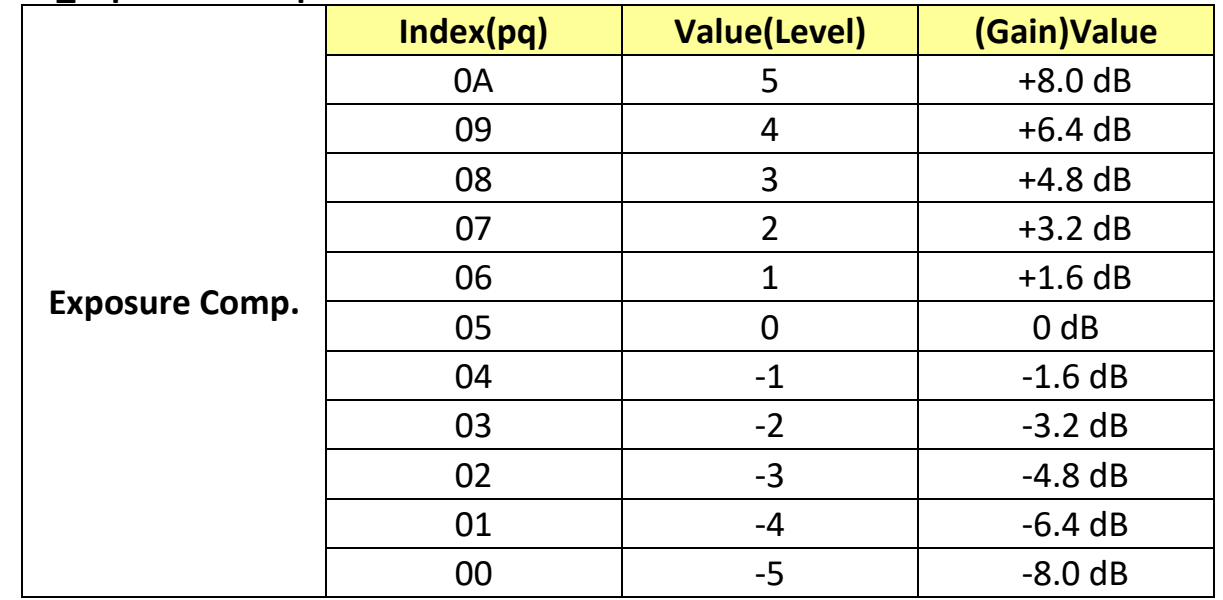

## **Others**

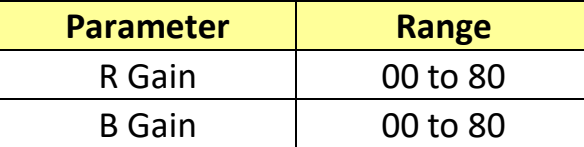

#### **12 Camera RS232 Command List**

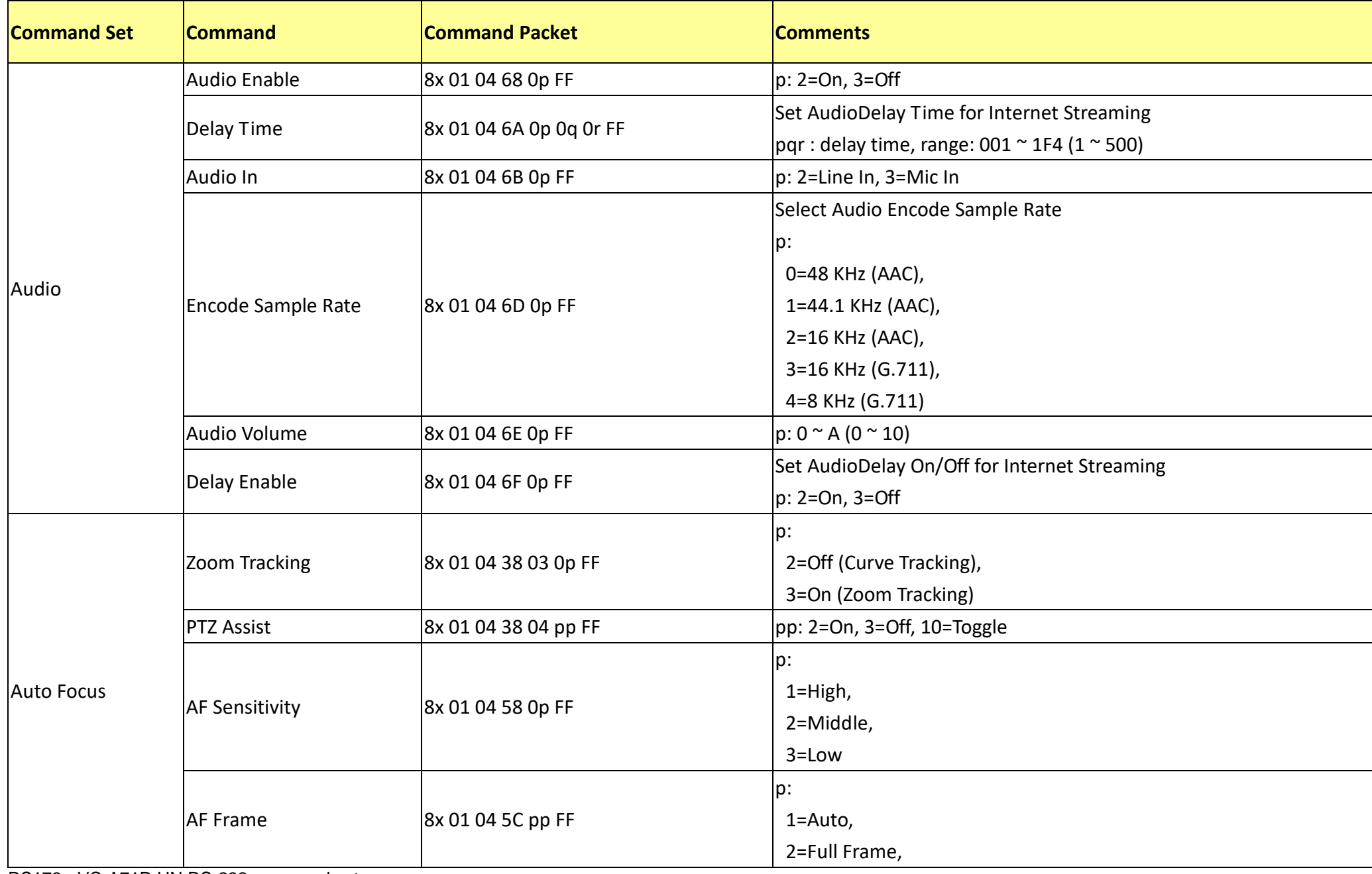

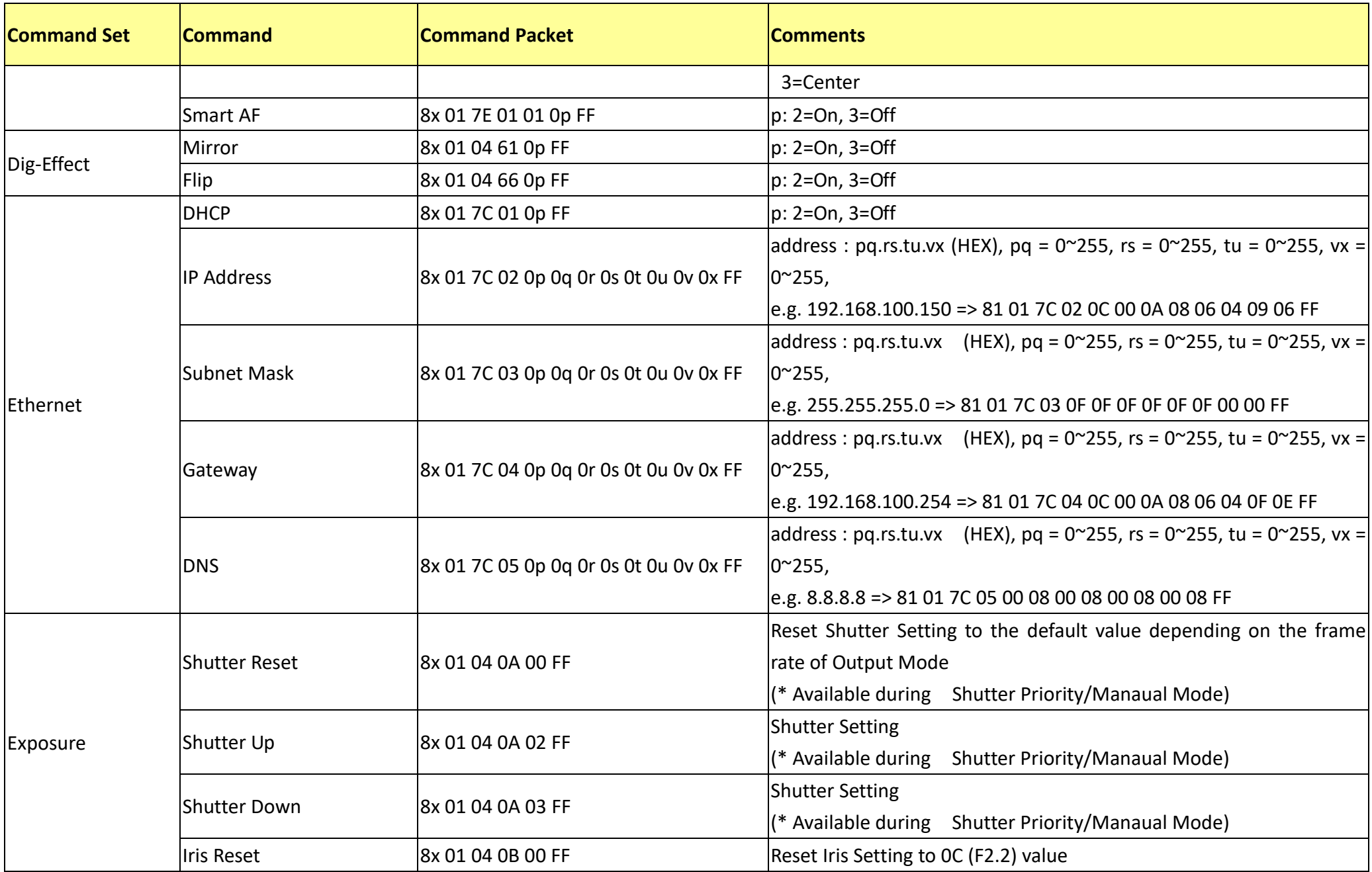

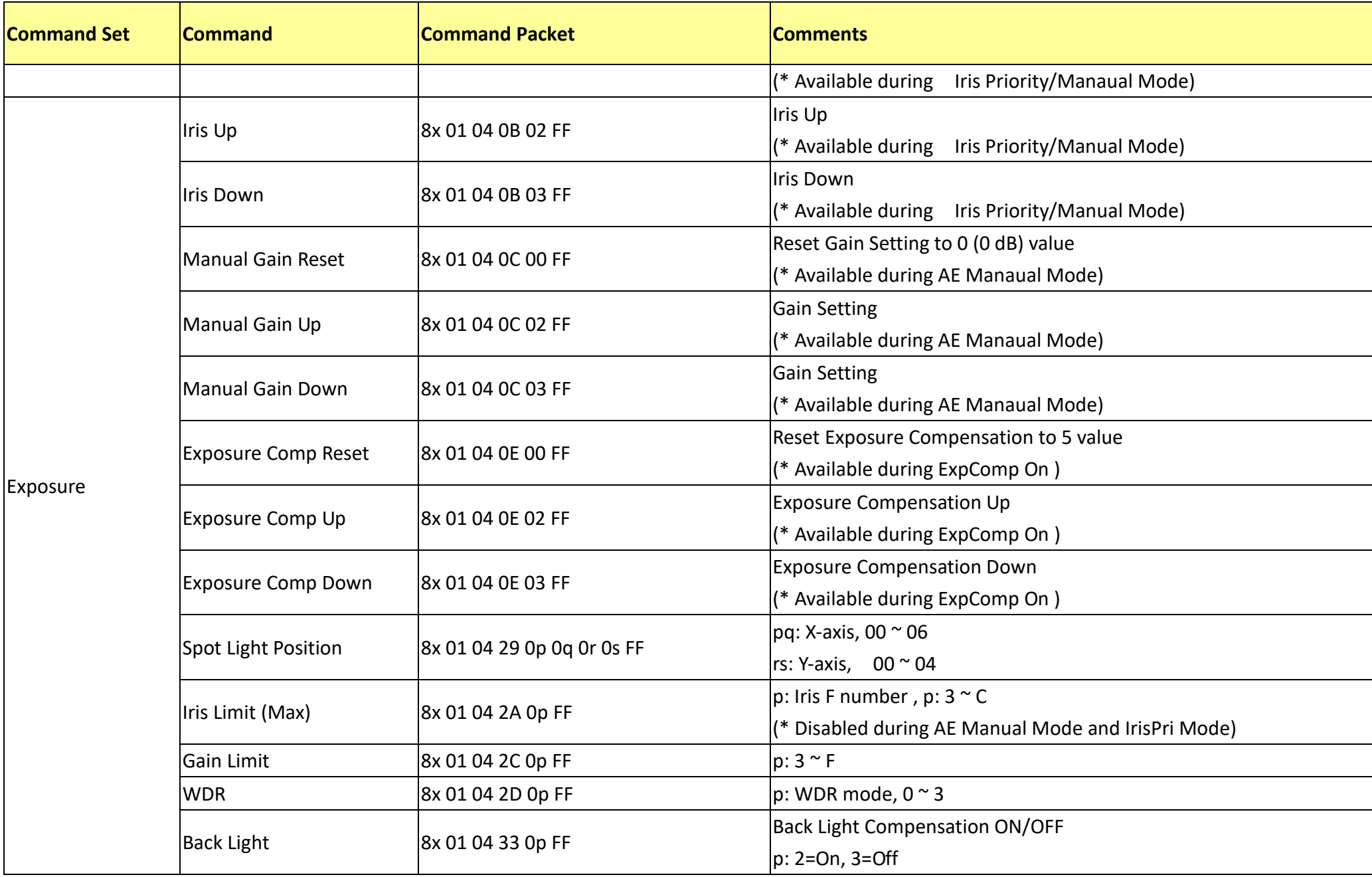

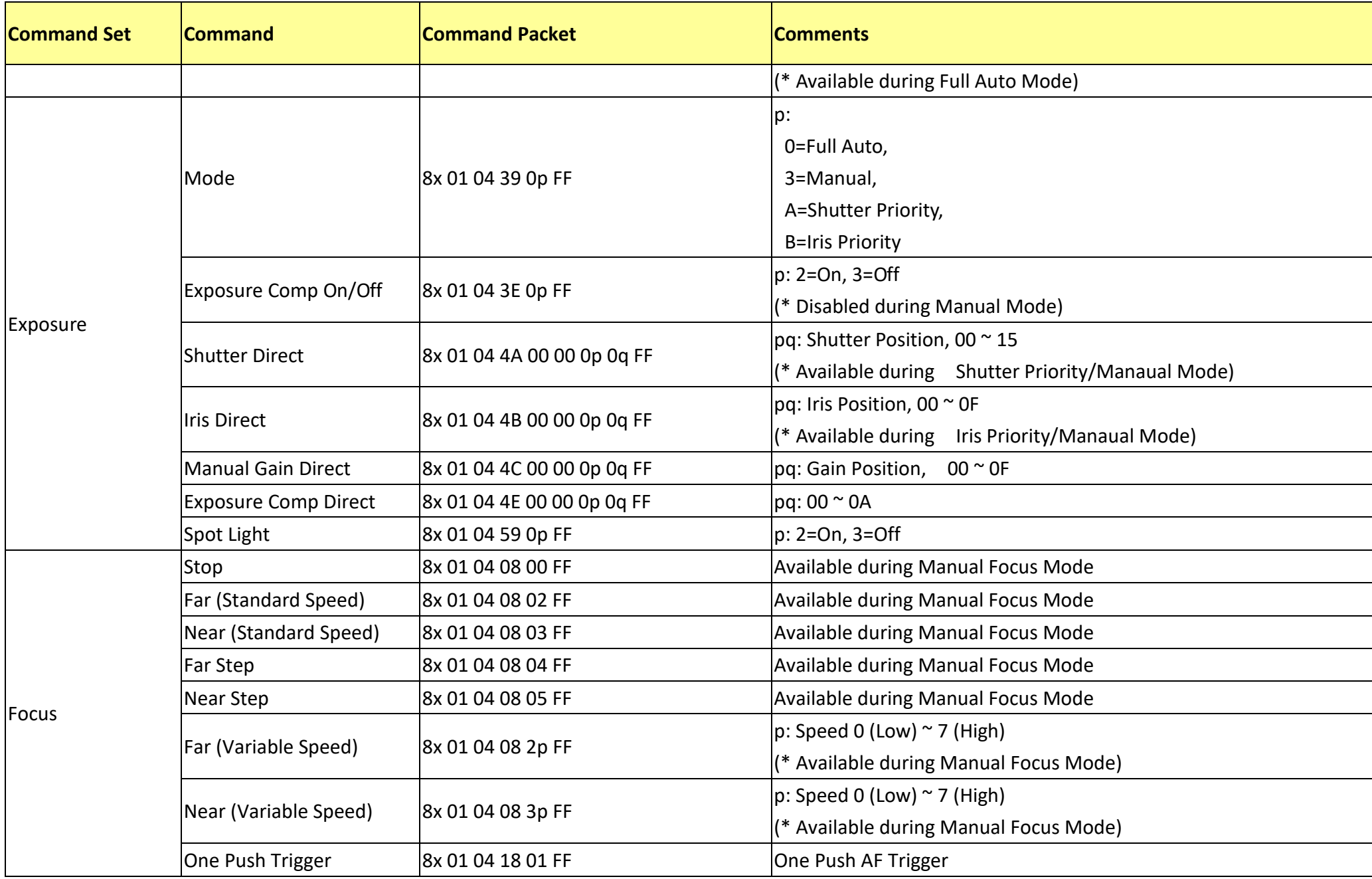

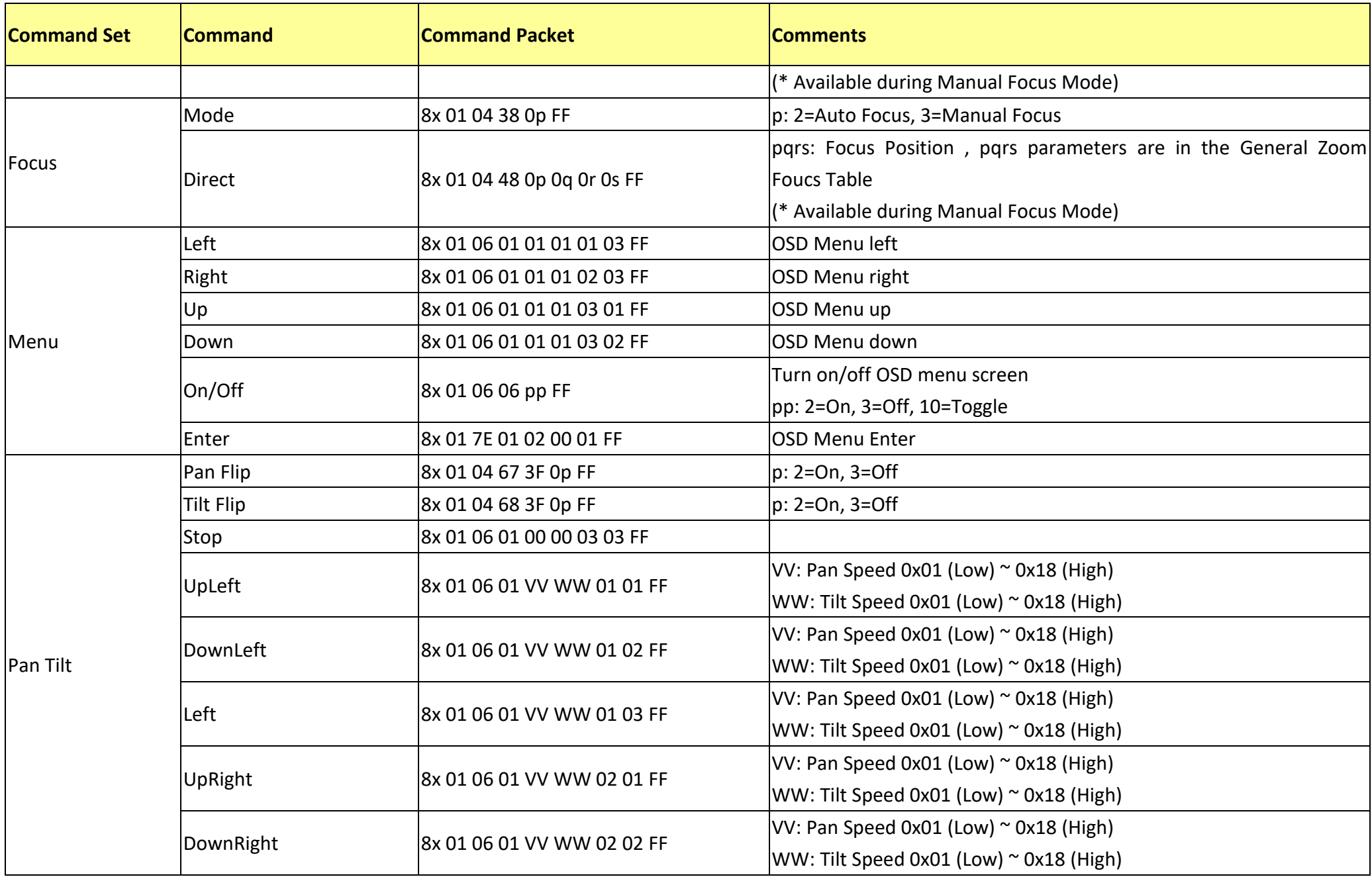

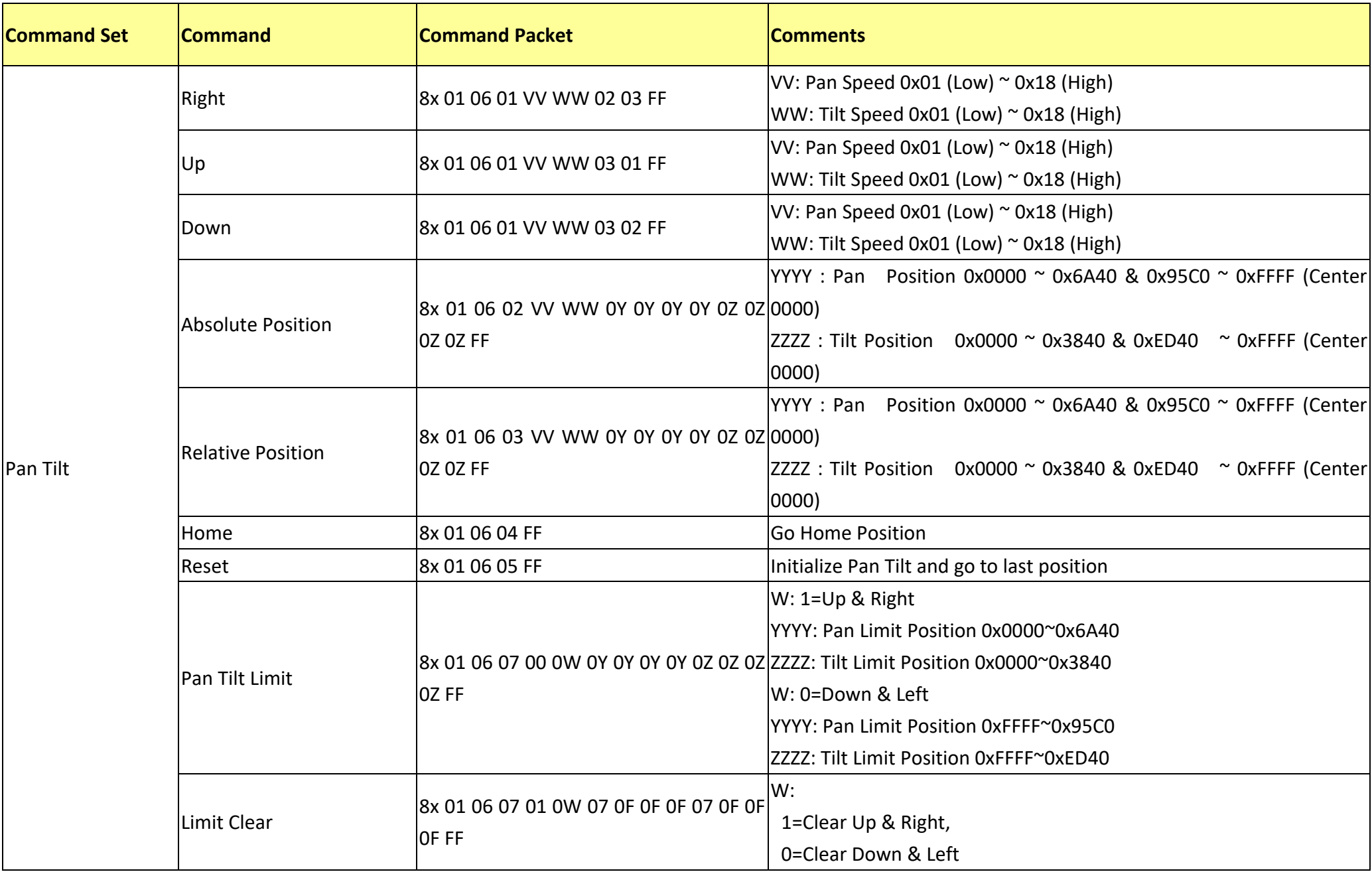

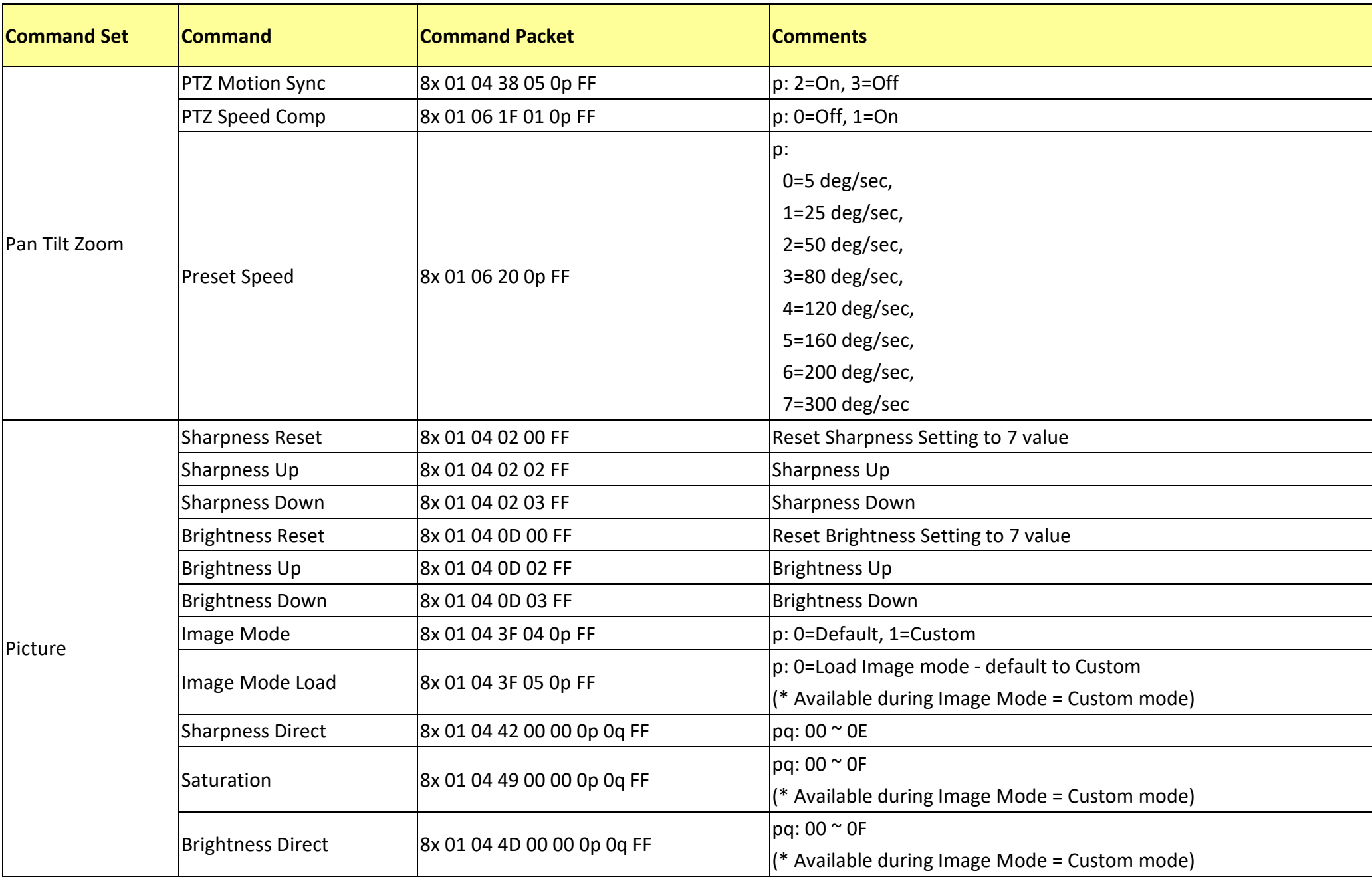

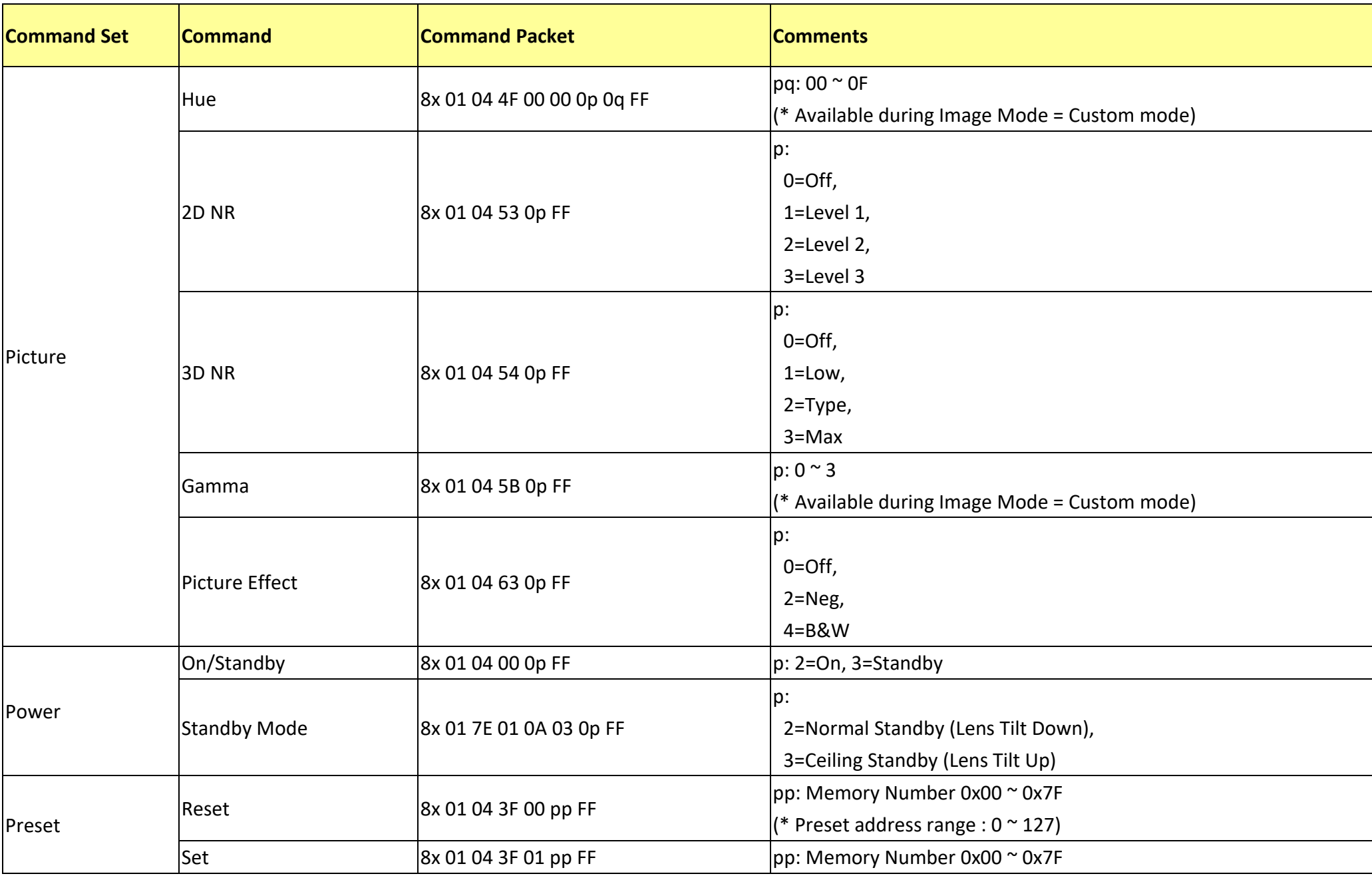

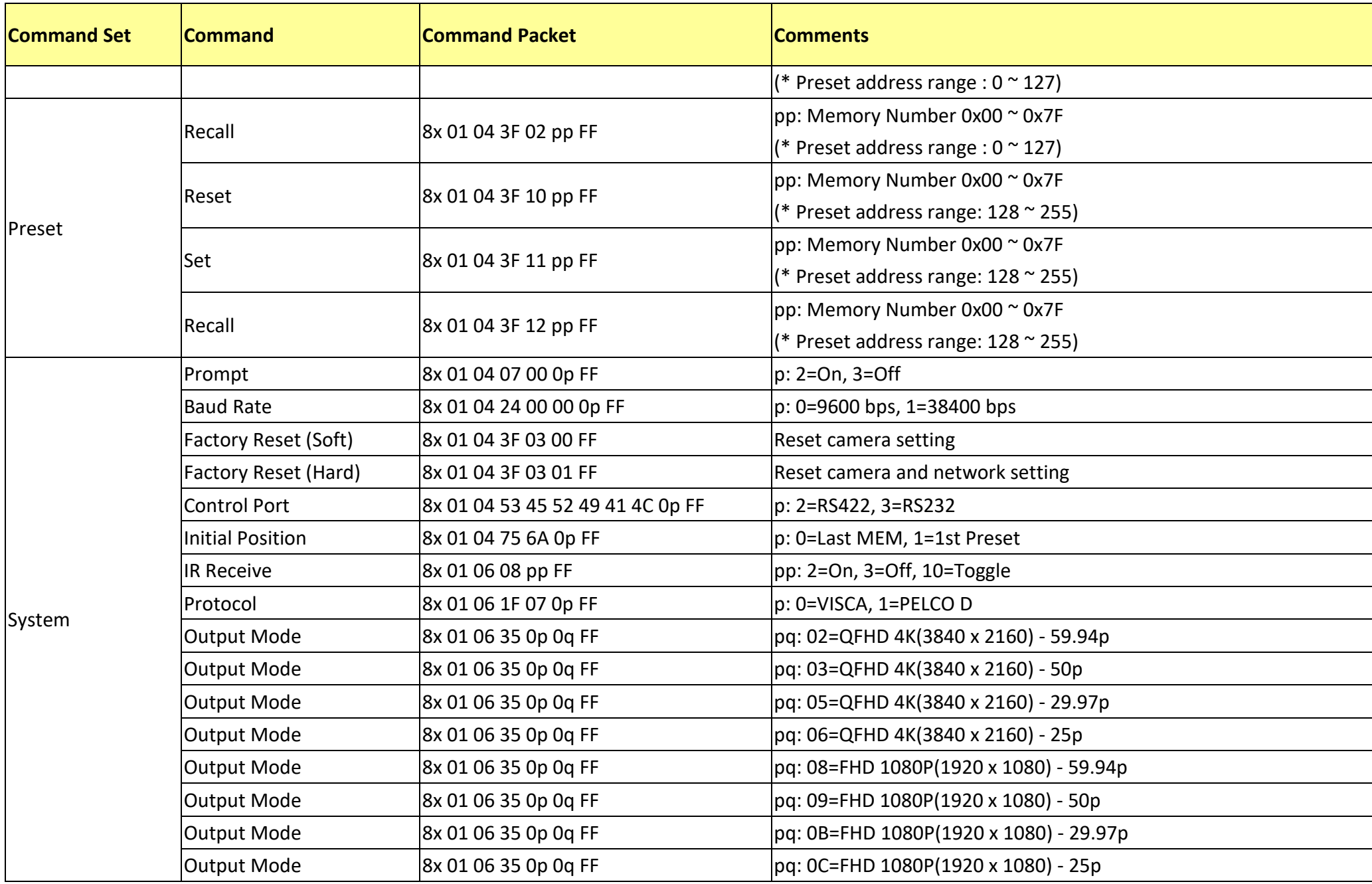

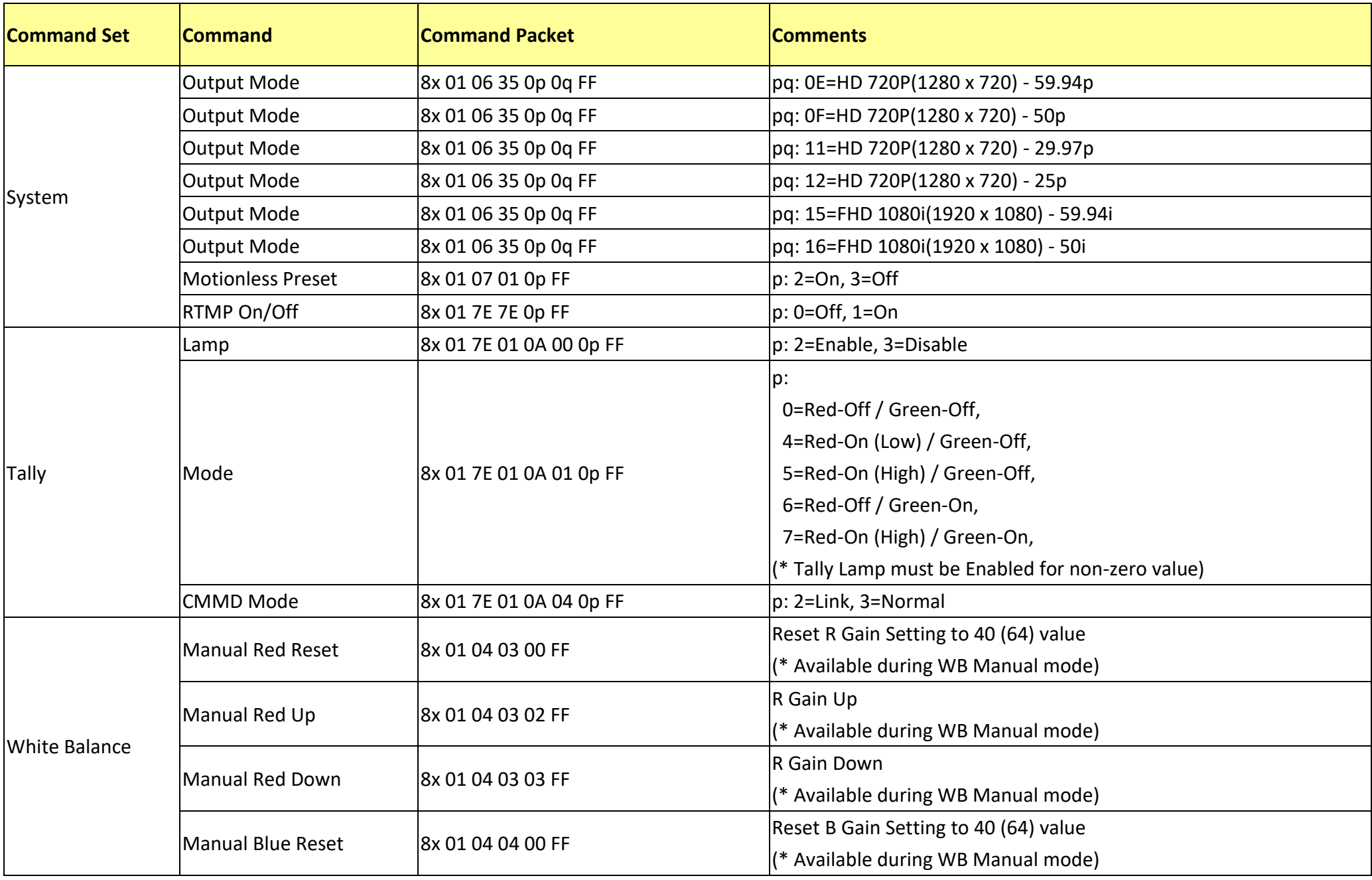

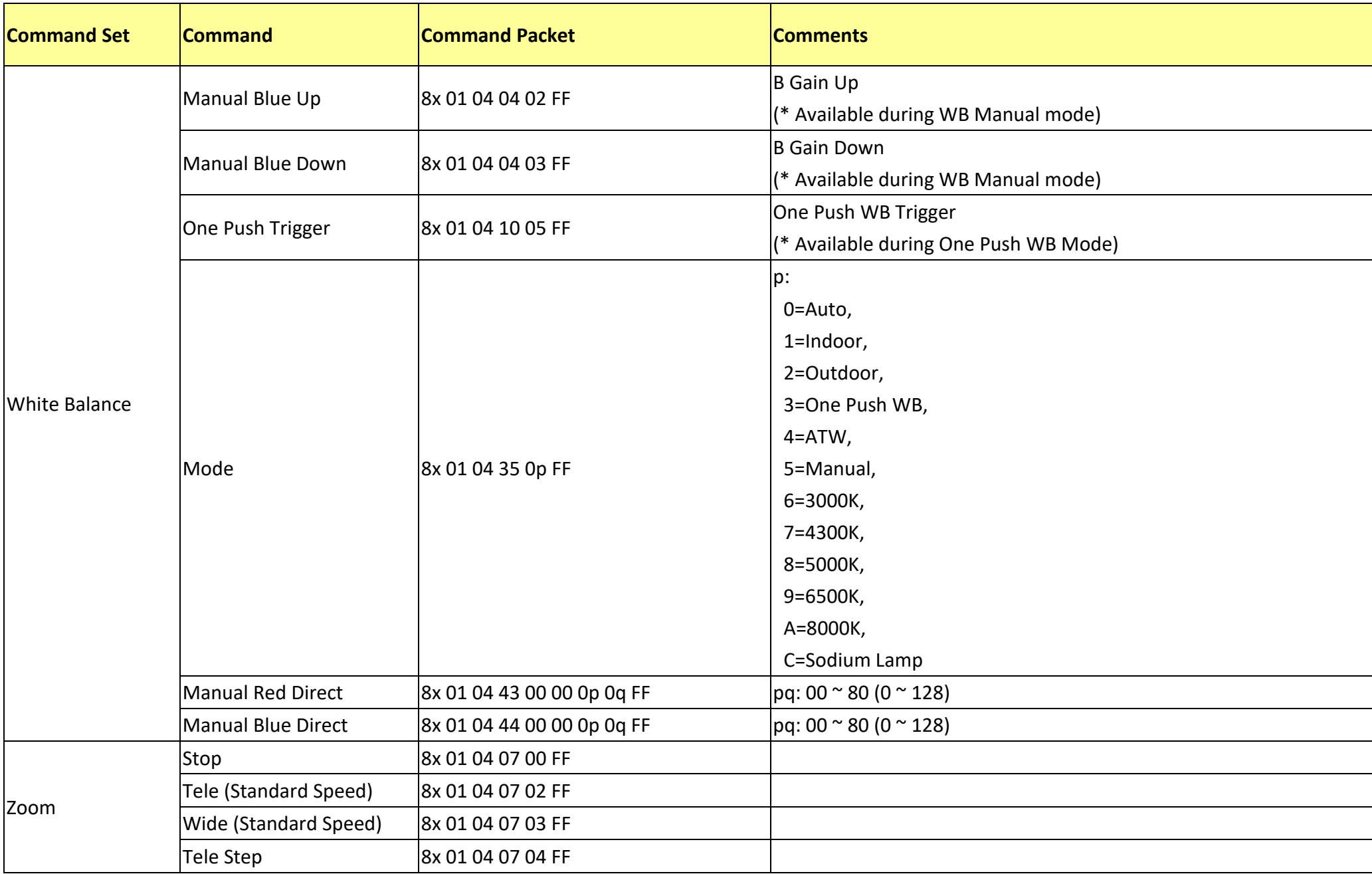

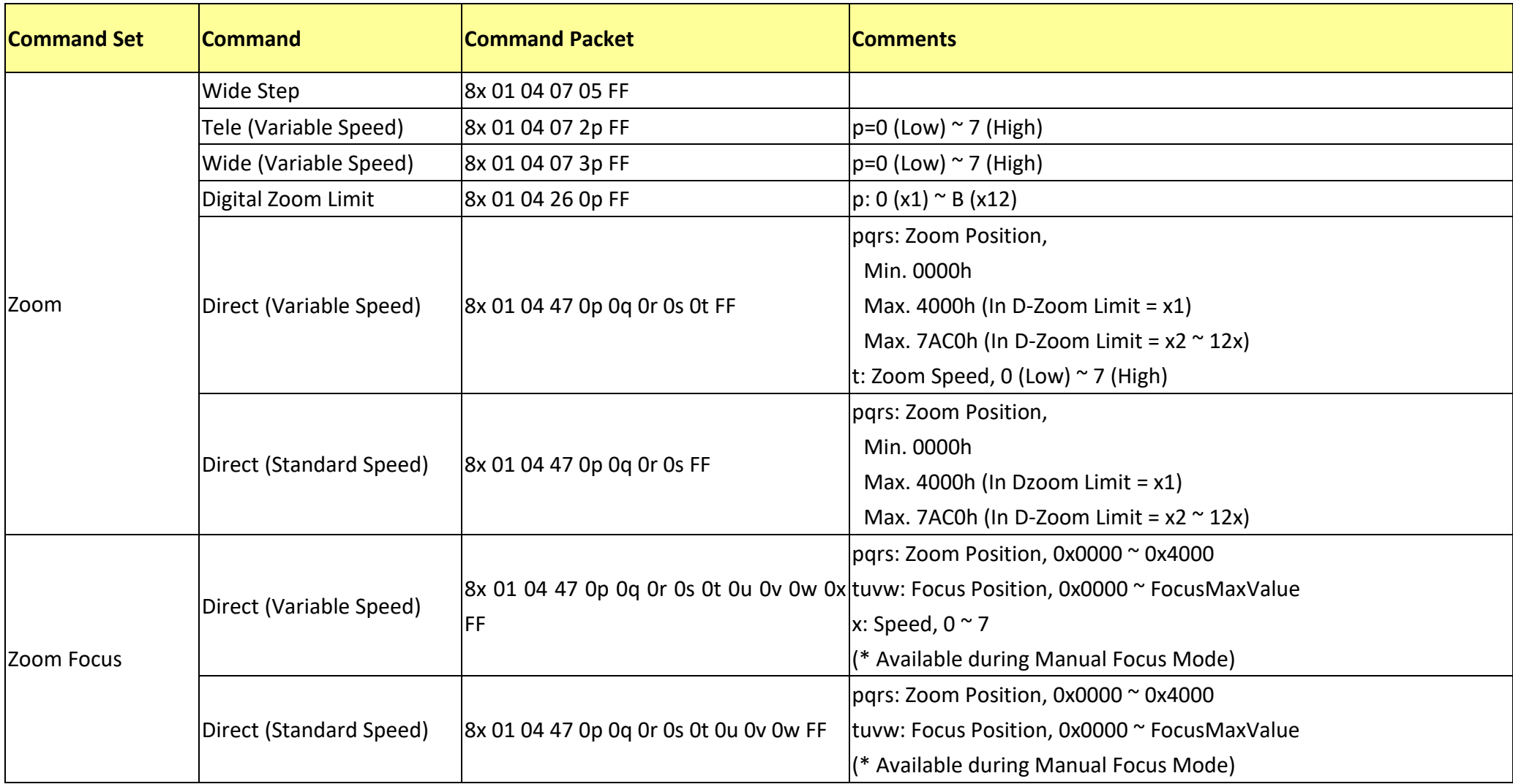

## **13 RS232 Inquiry Command List**

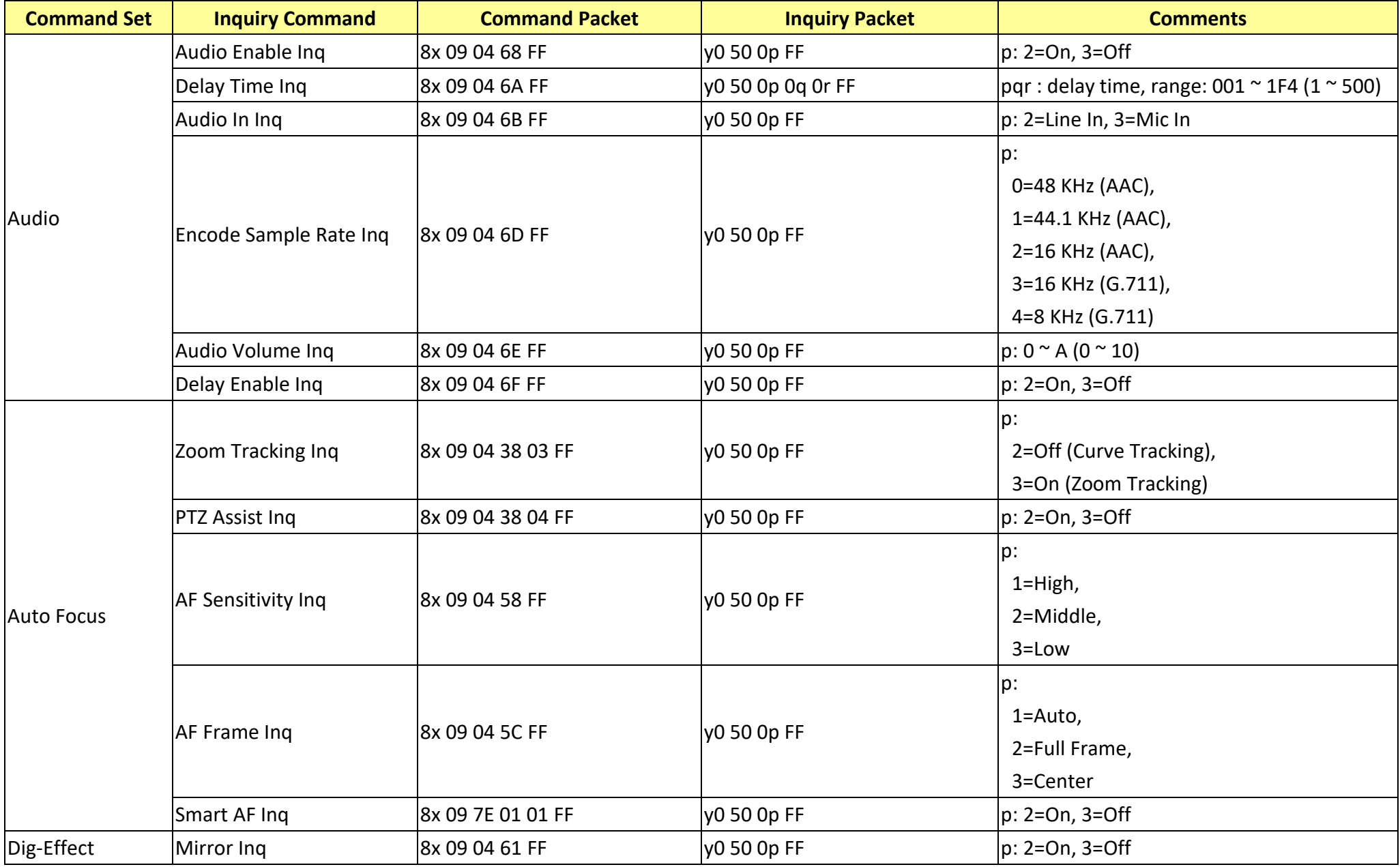

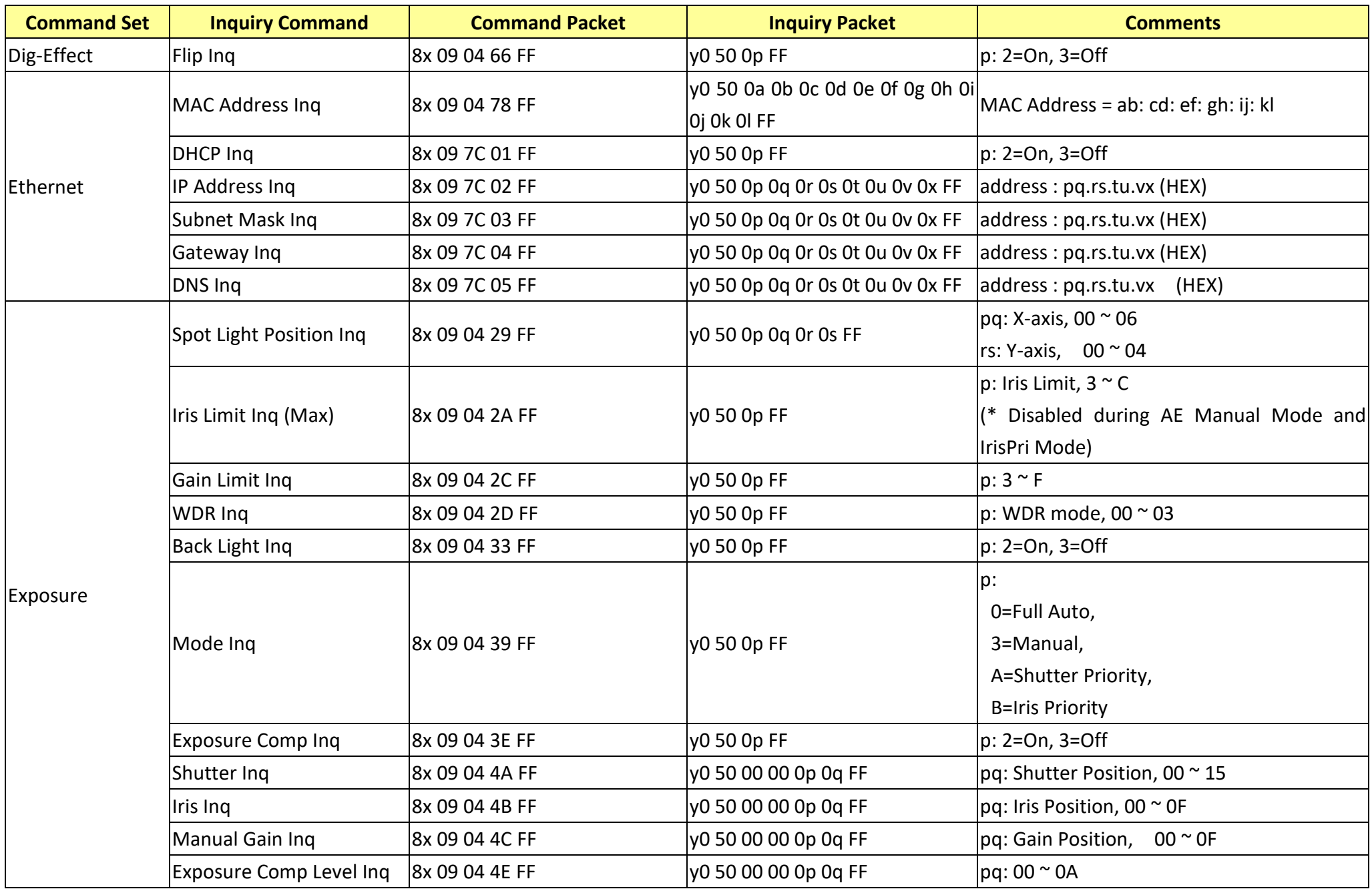

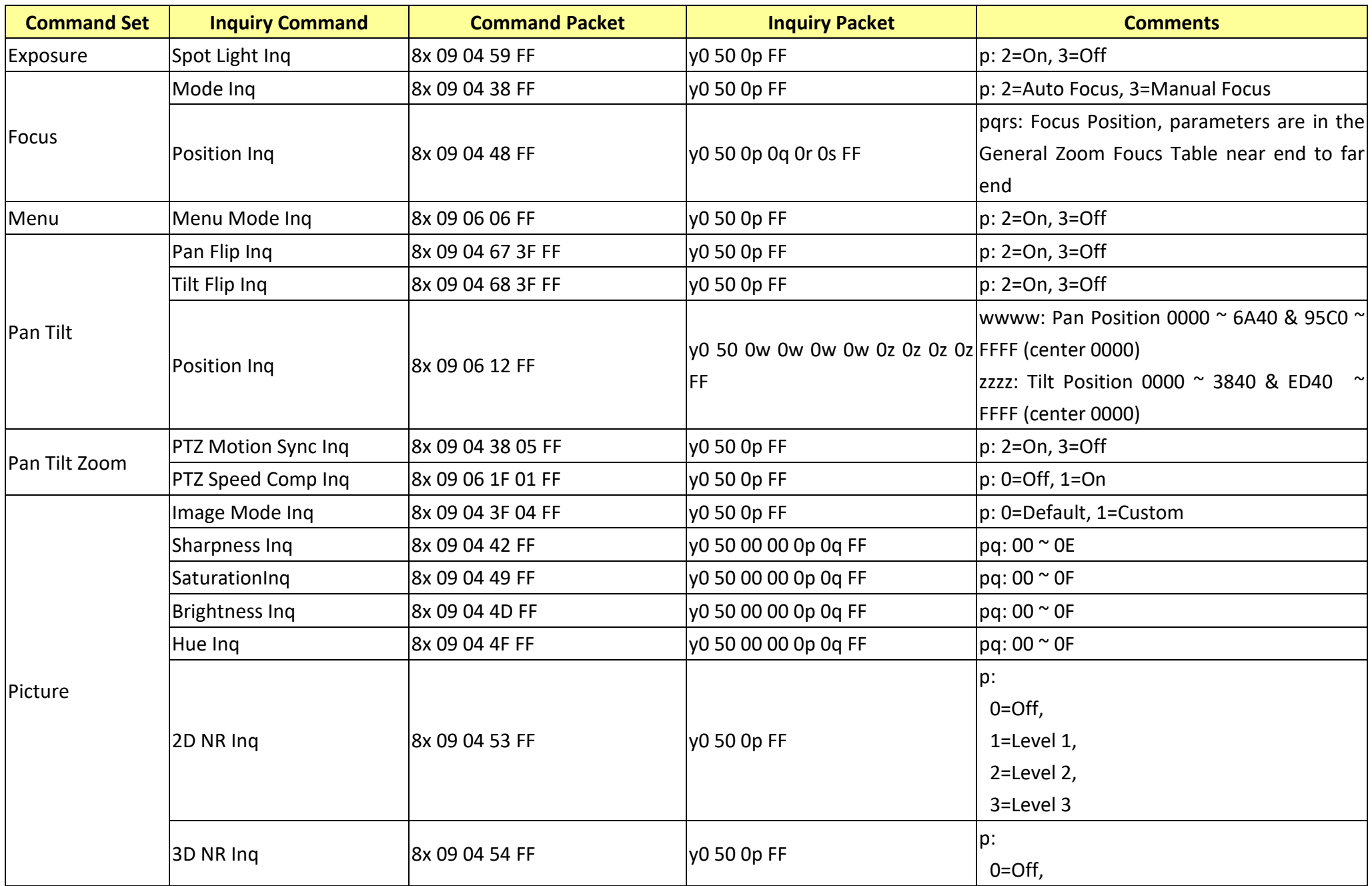

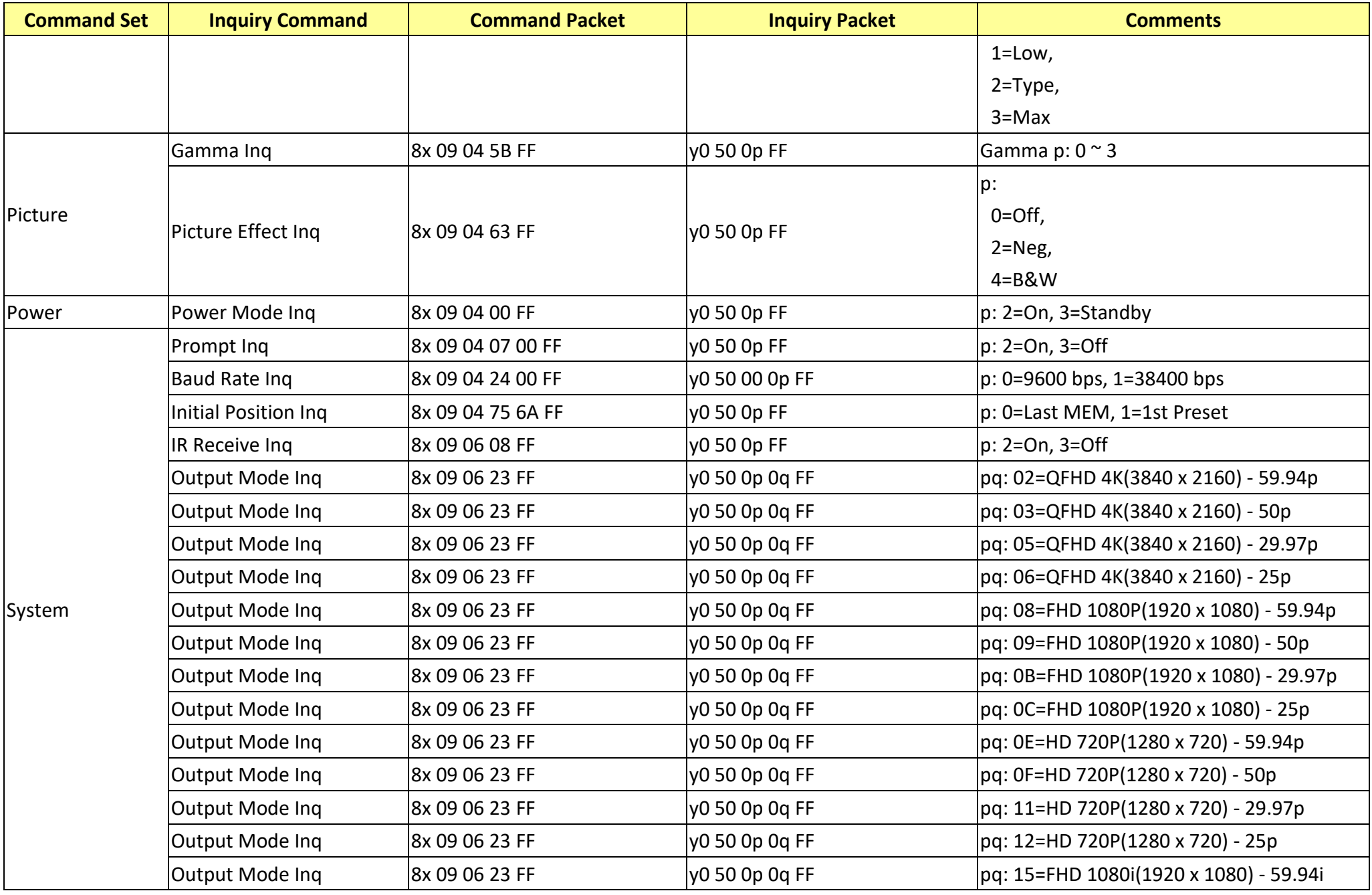

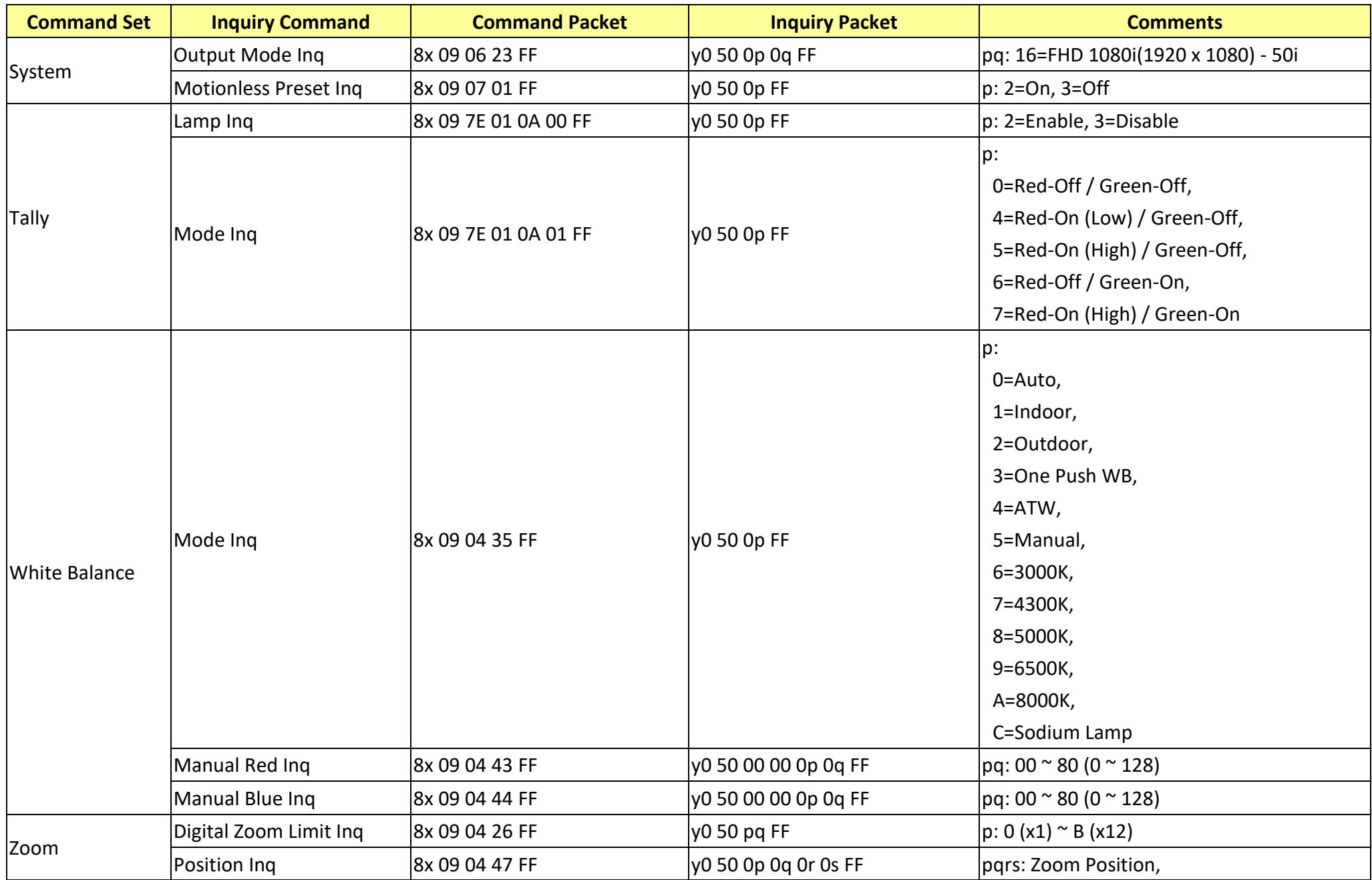

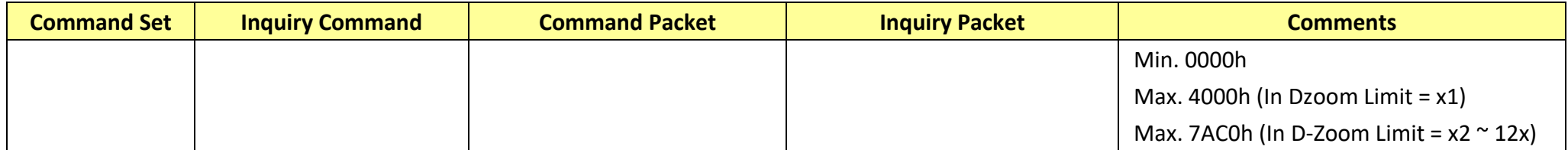

## **Camera Block Inquiry Command List**

## **14.1 CAM\_Lens\_Control\_BlockInq**

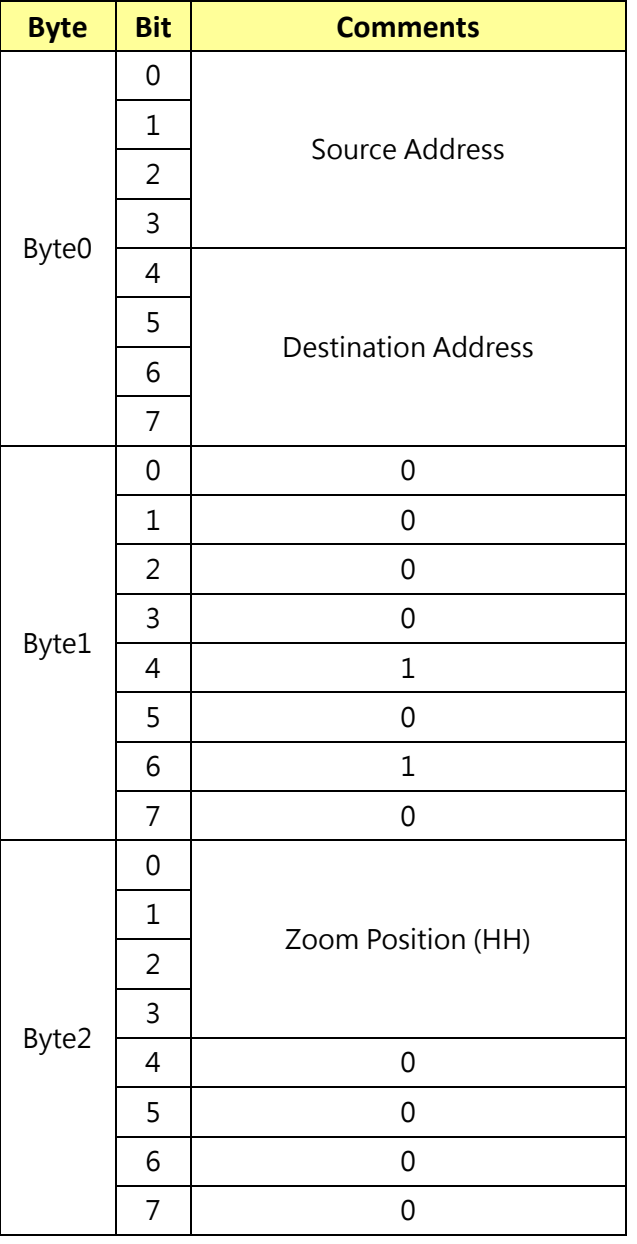

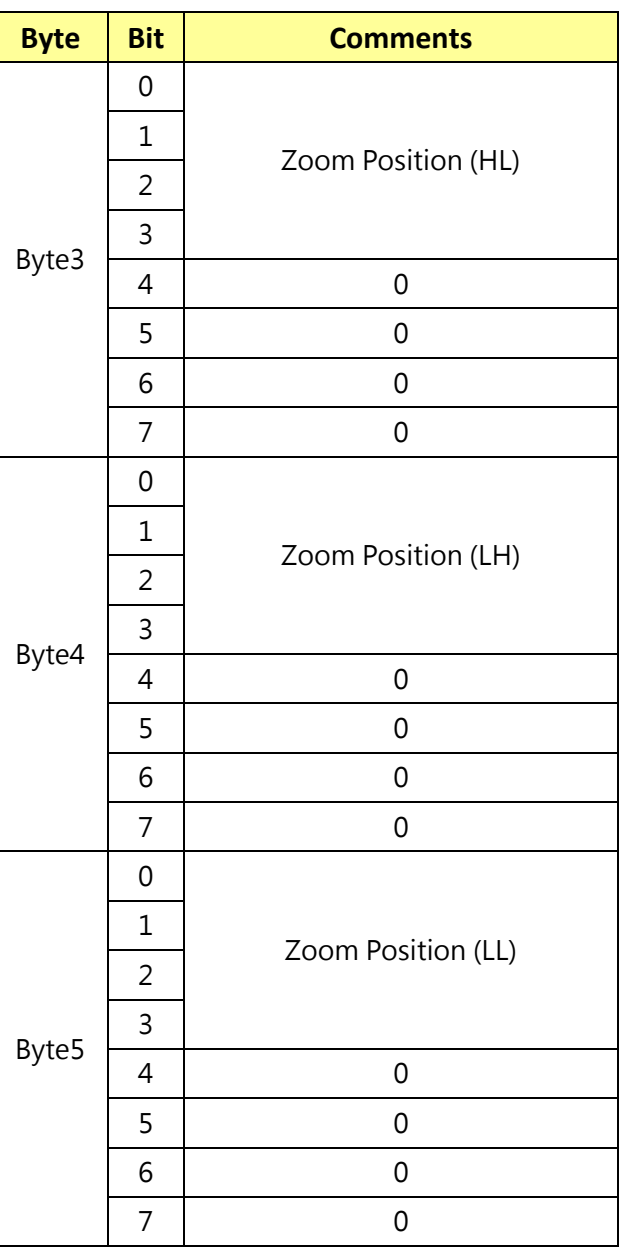

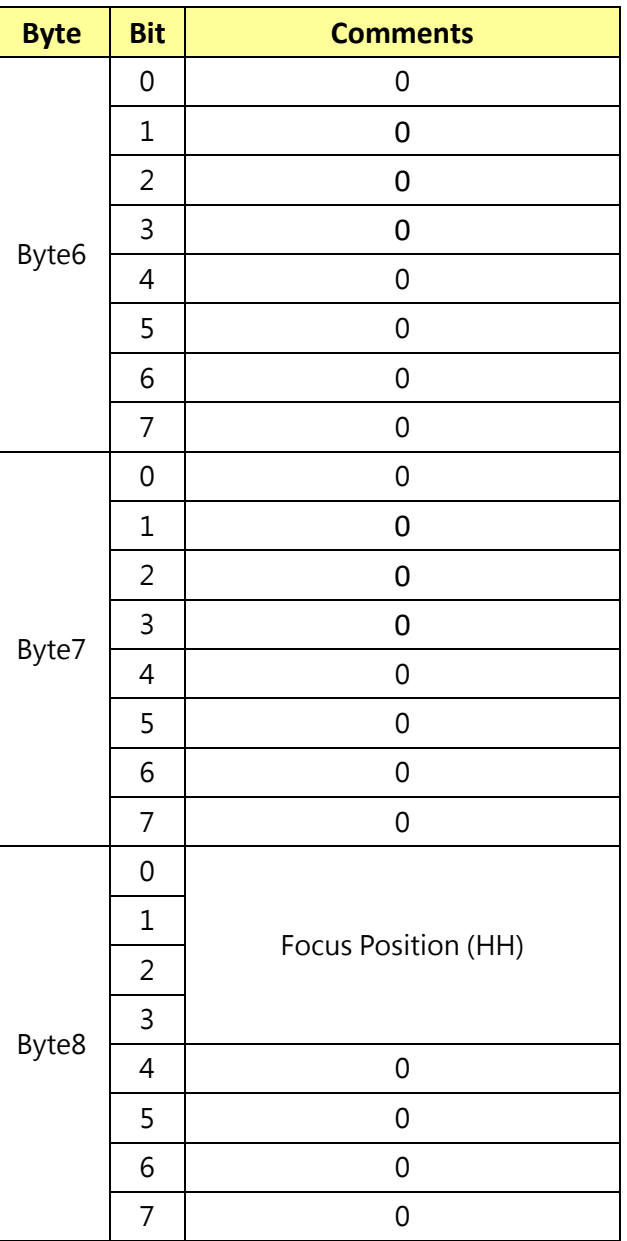

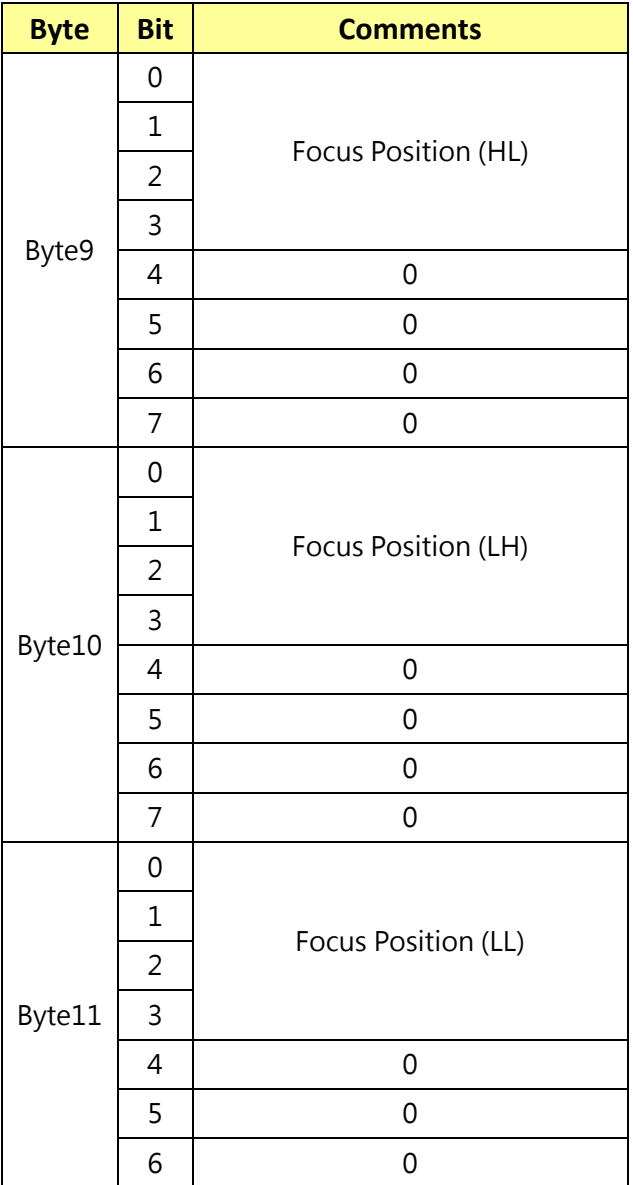

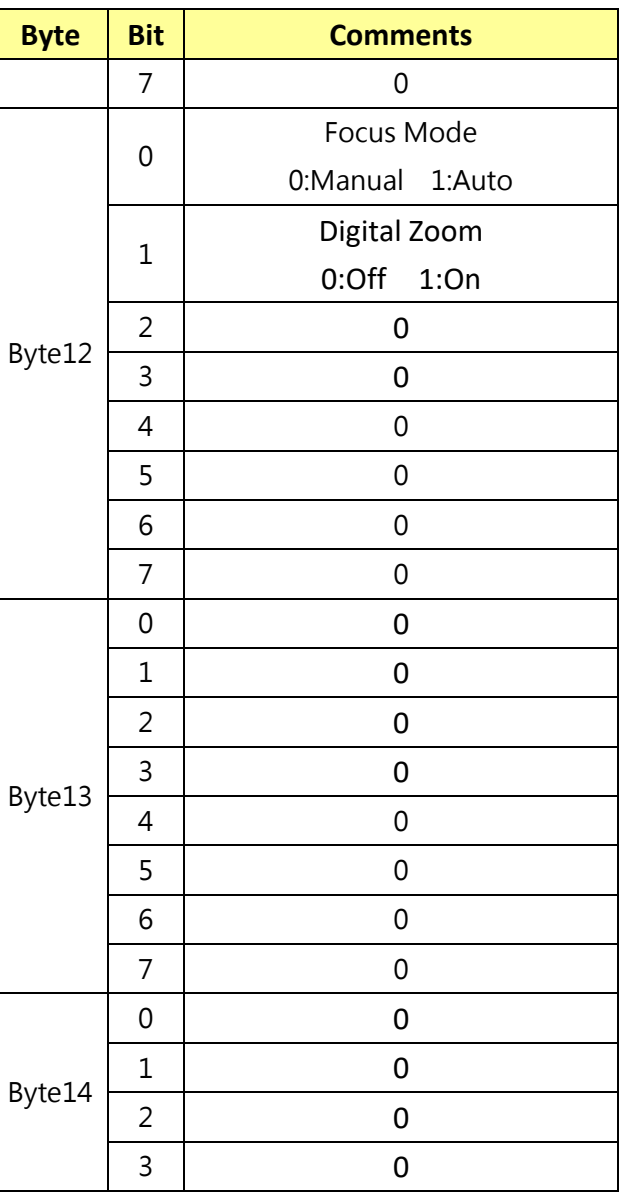

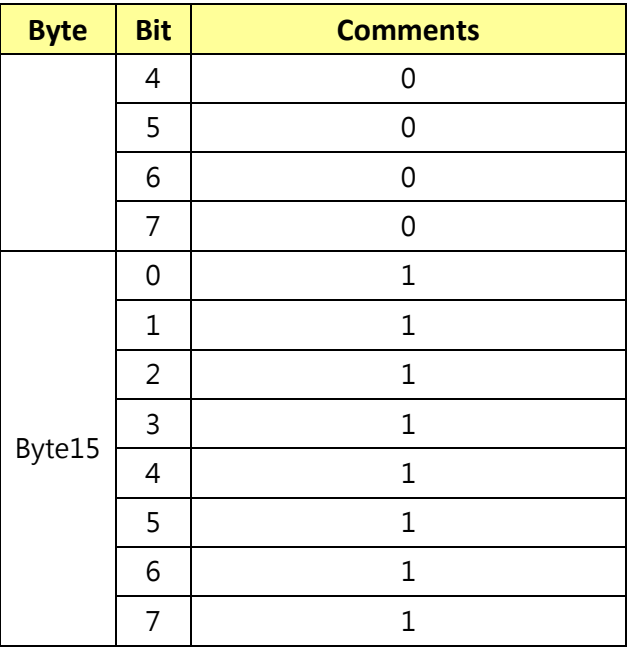

## **14.2 CAM\_Camera\_Control\_BlockInq**

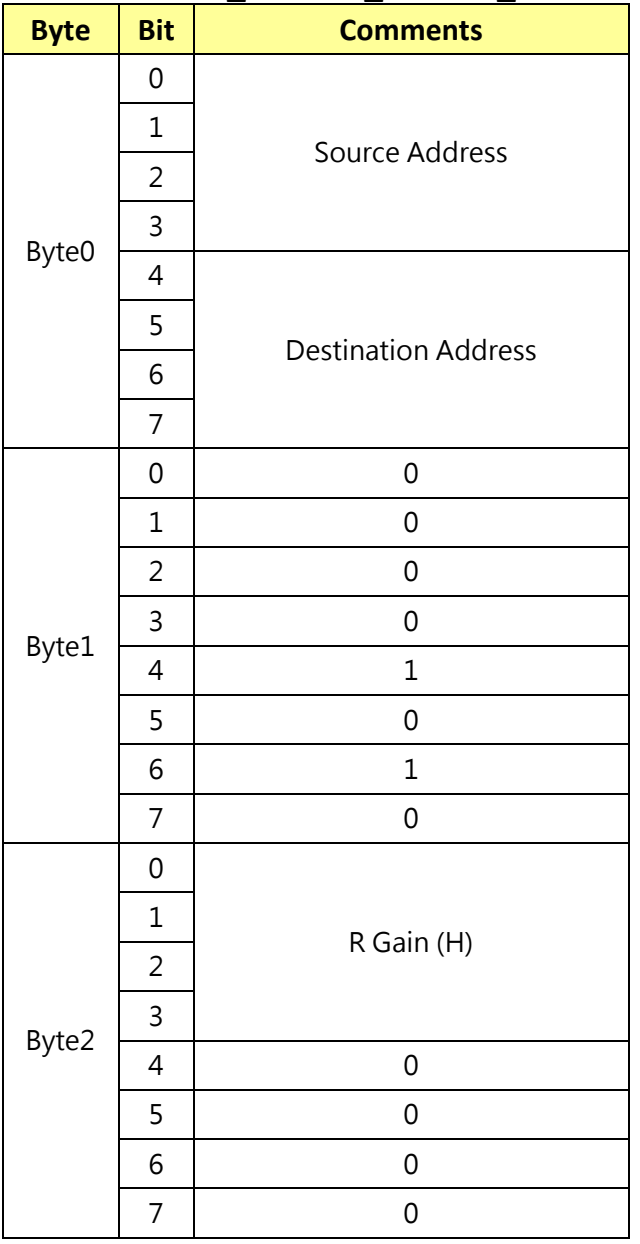

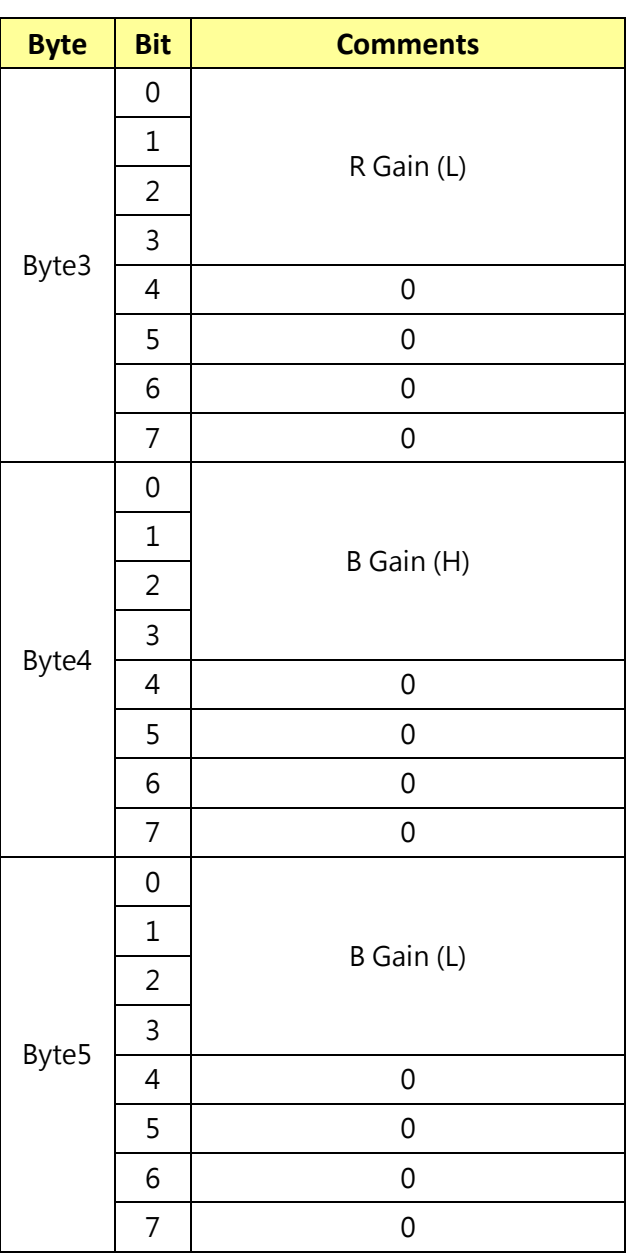

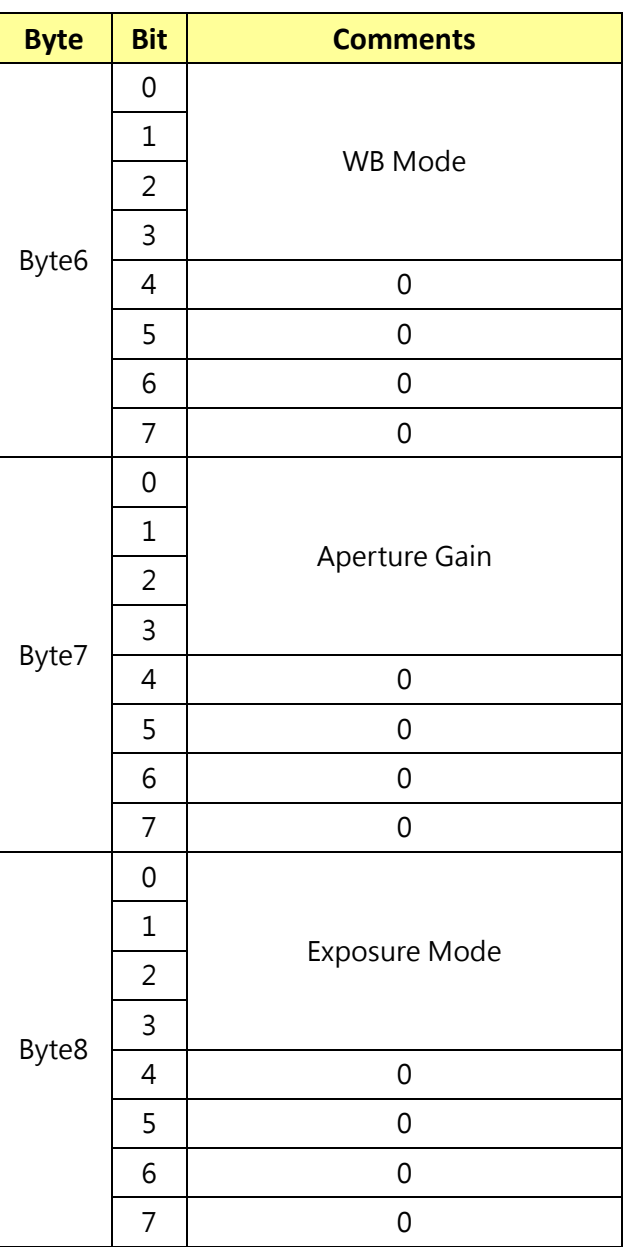

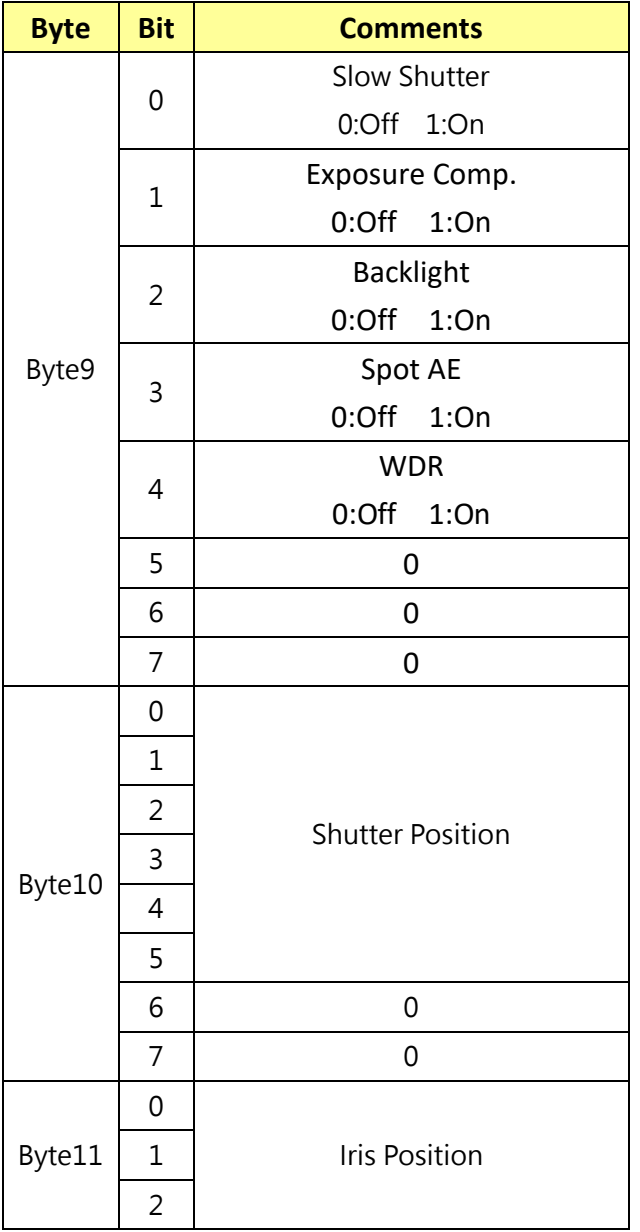

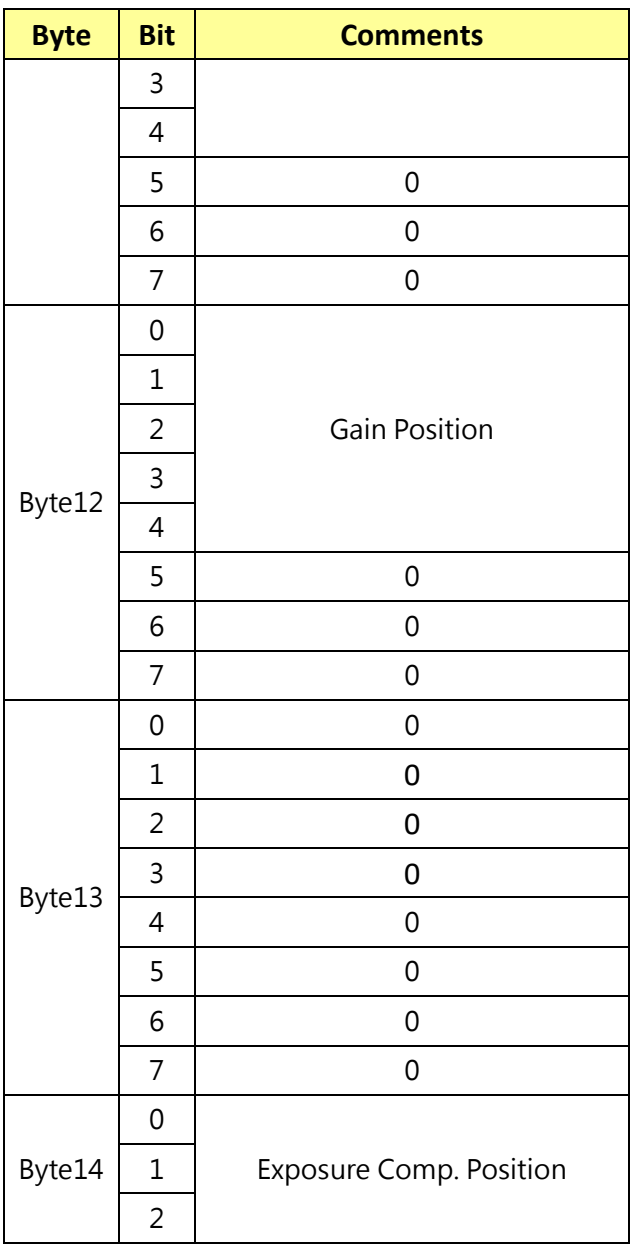

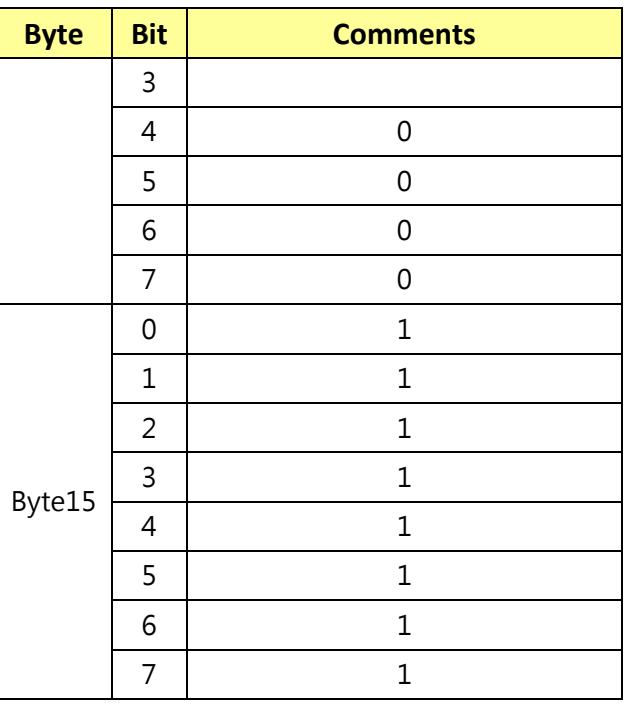

## **14.3 CAM\_Other\_BlockInq**

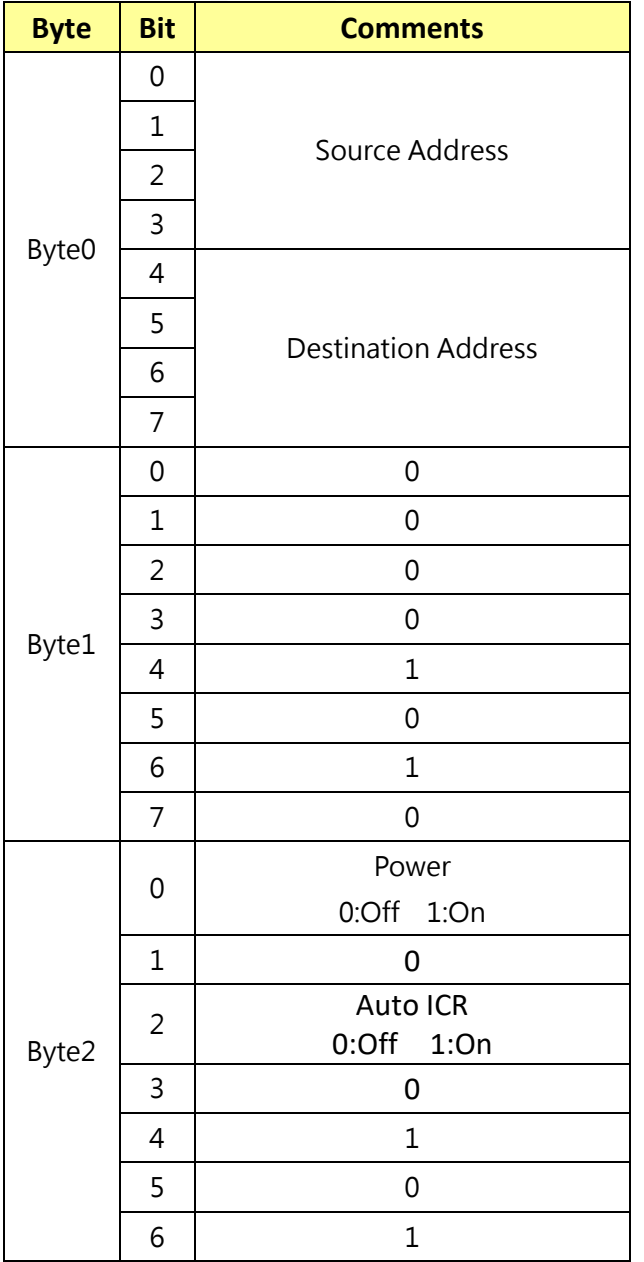

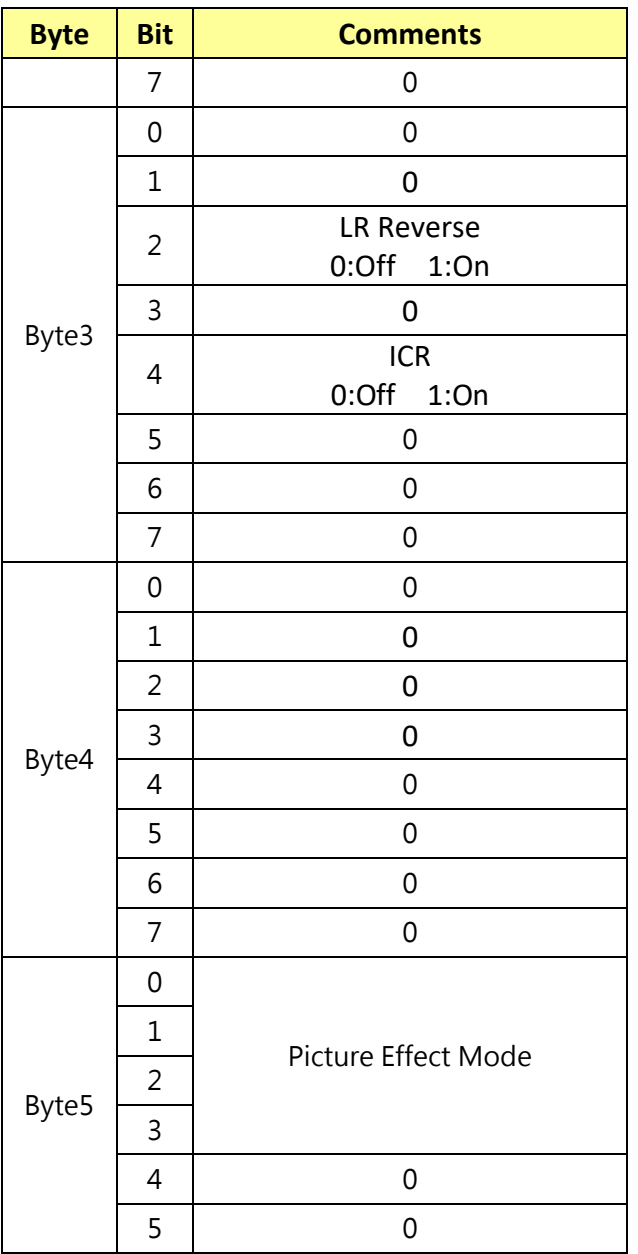

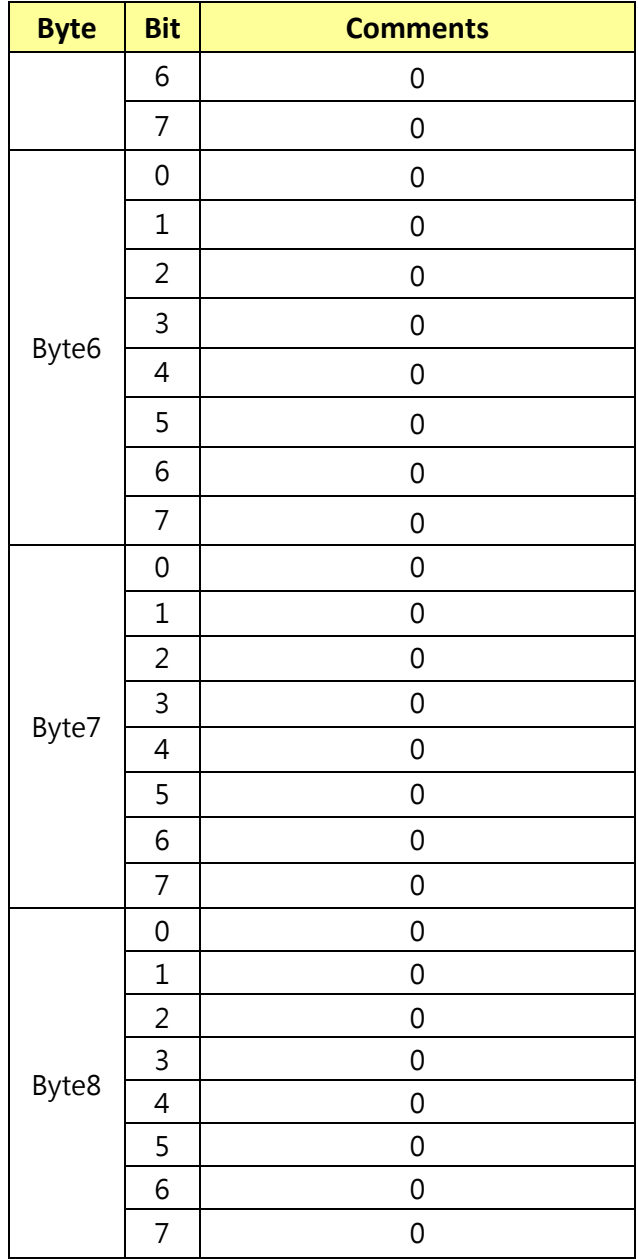

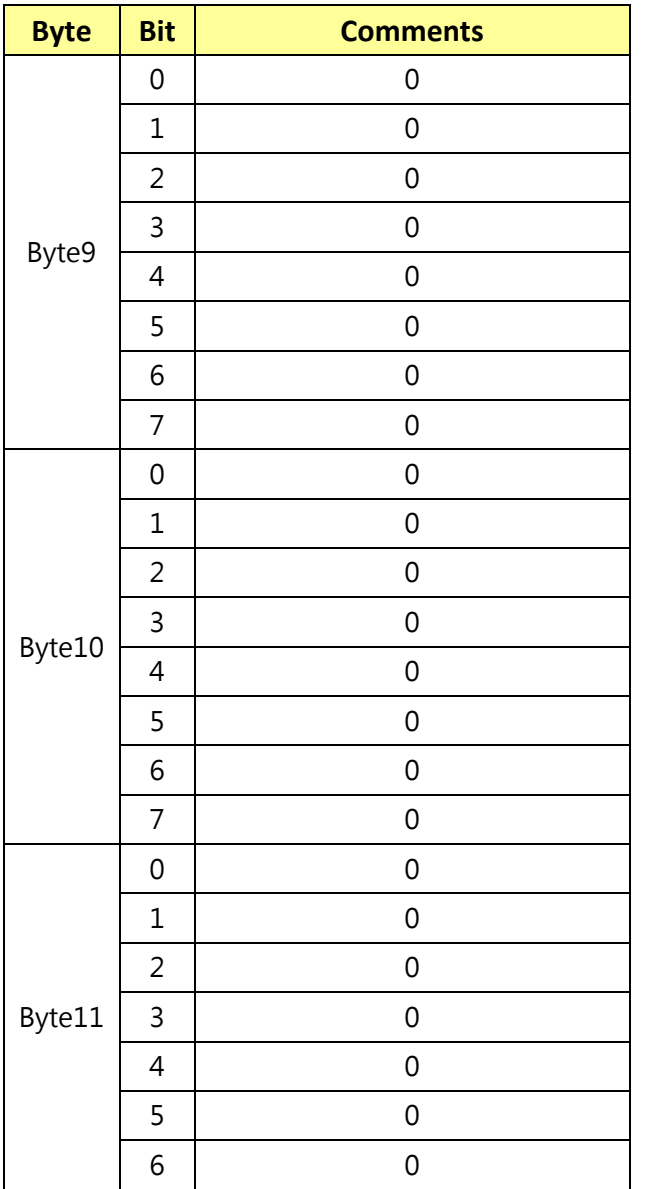

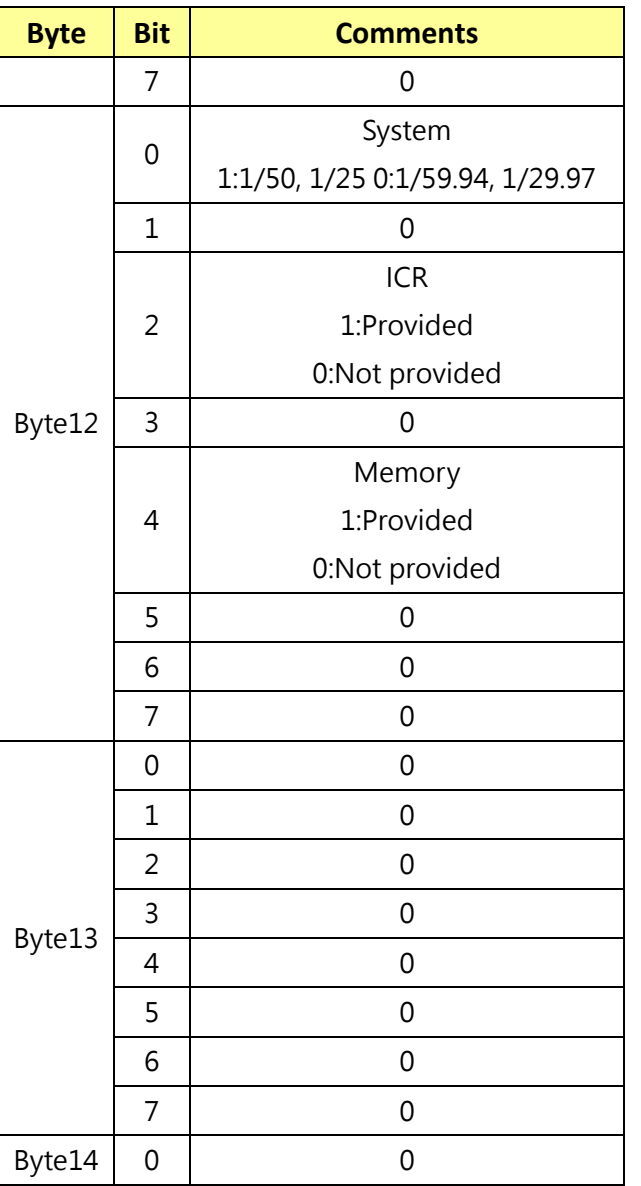

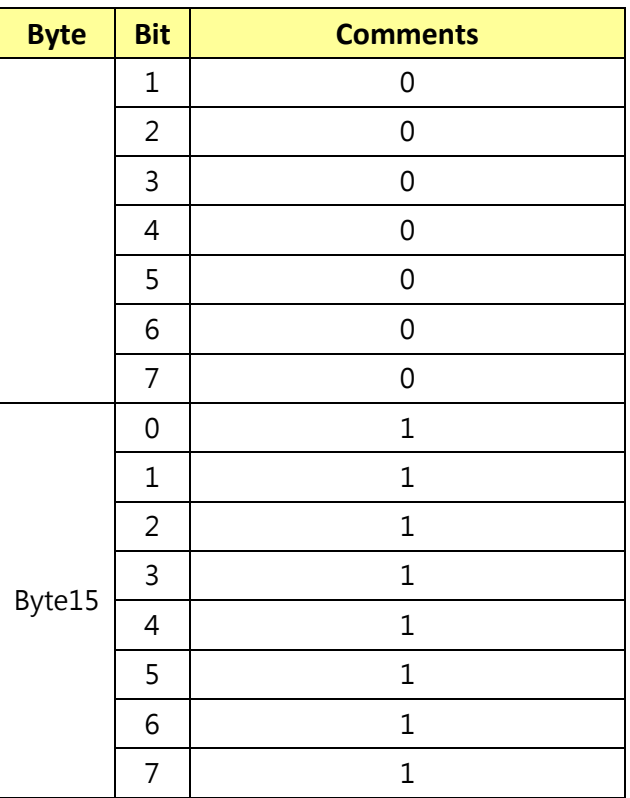

## **14.4 CAM\_Extended\_1\_BlockInq**

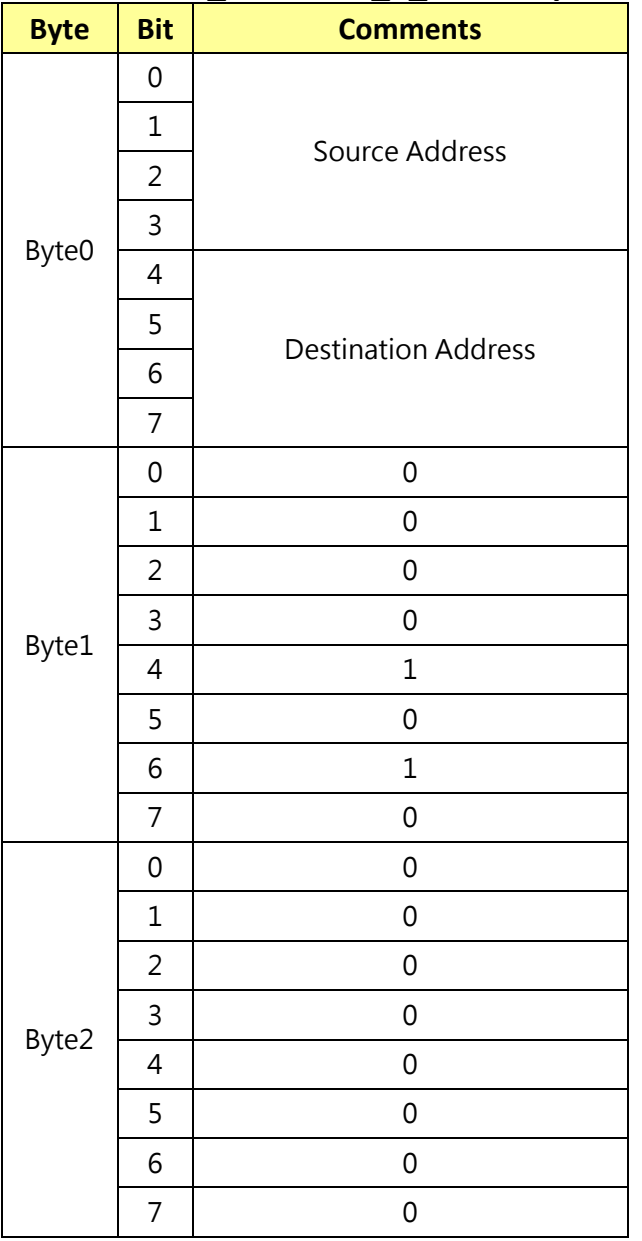

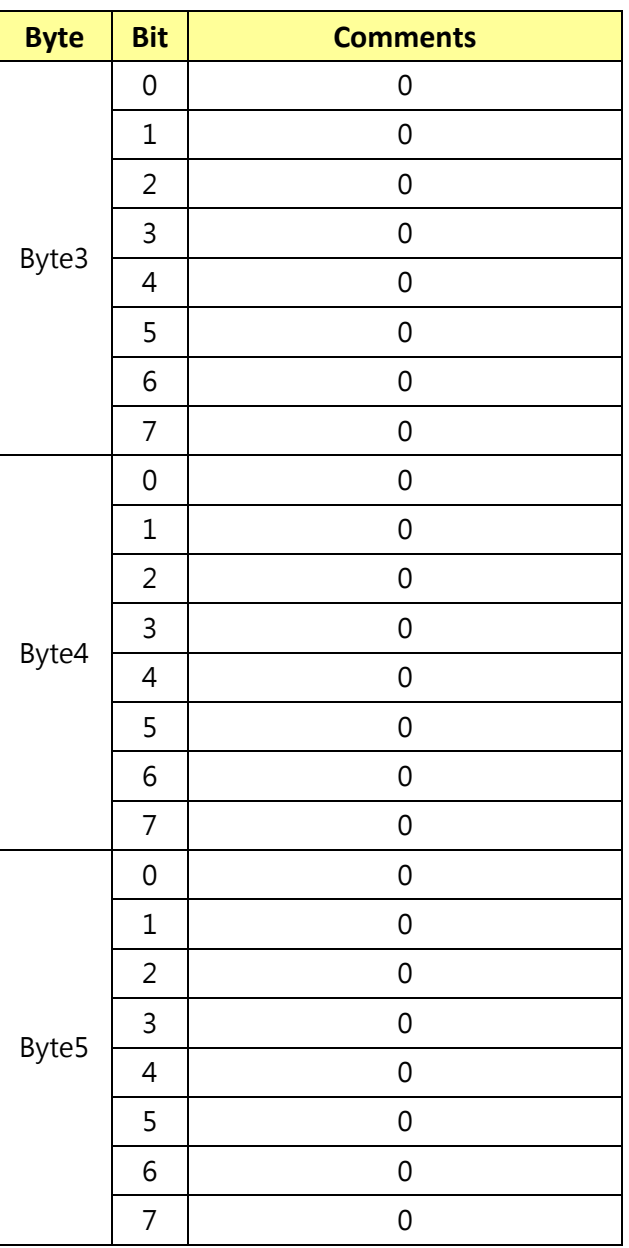

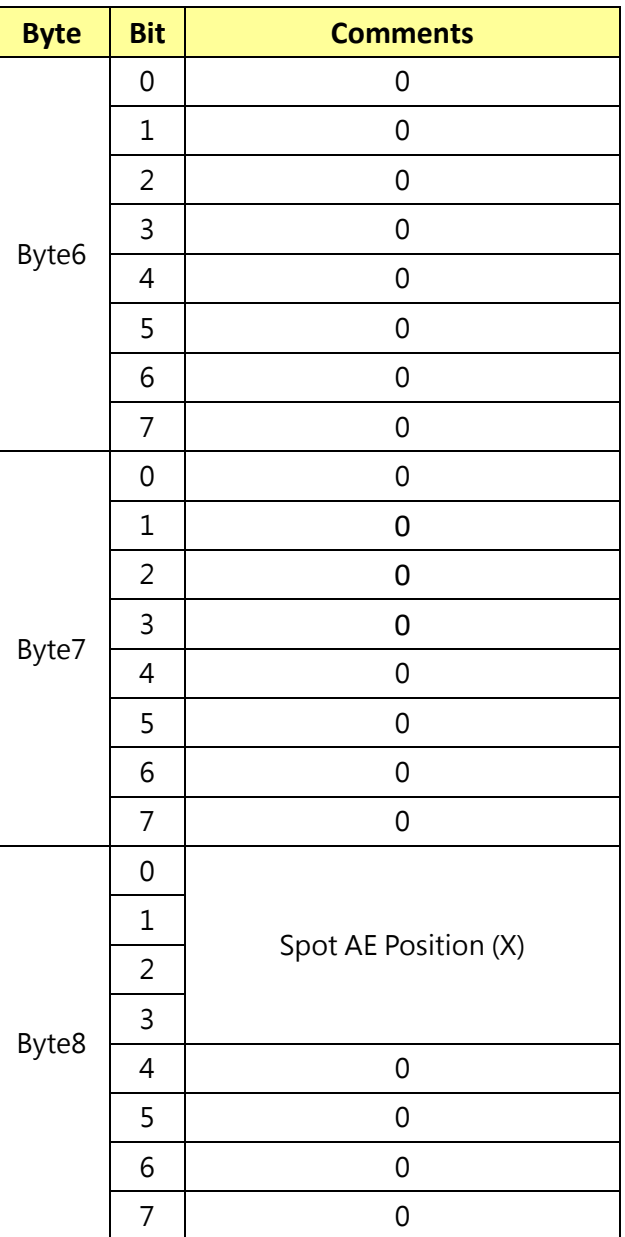

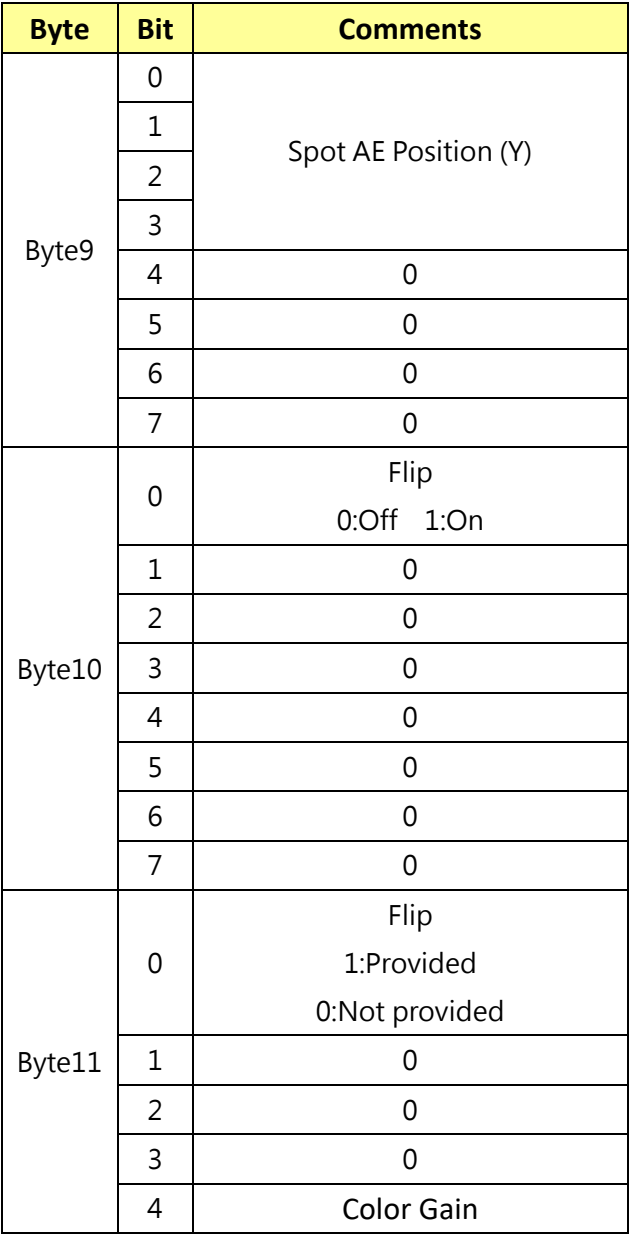

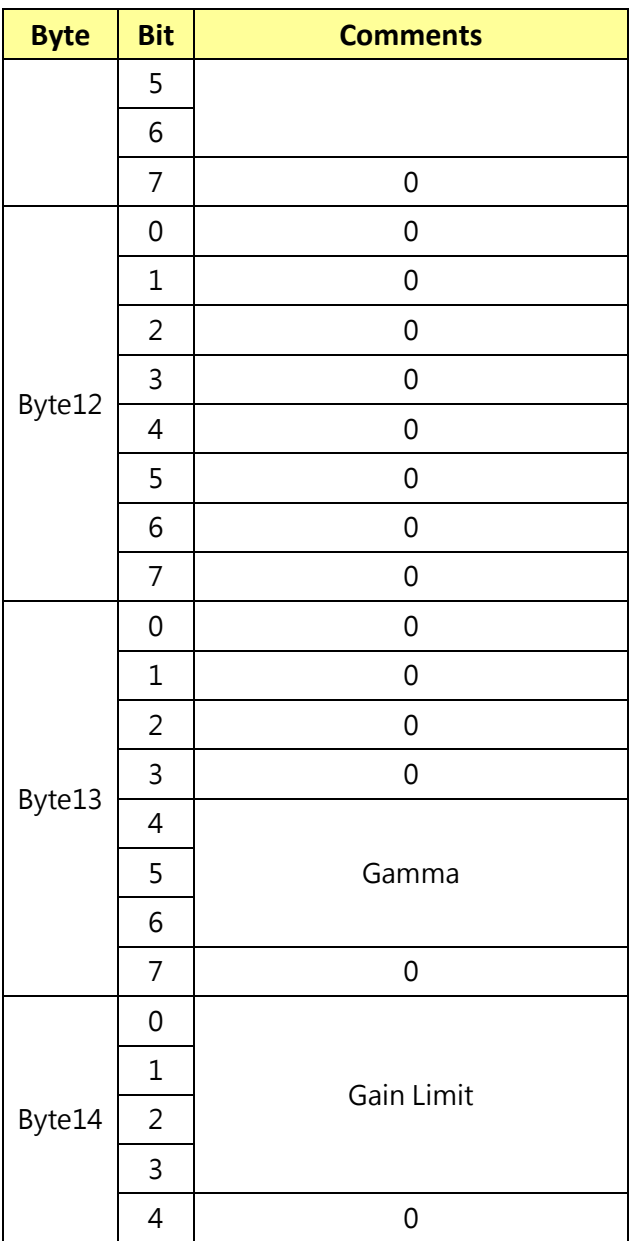

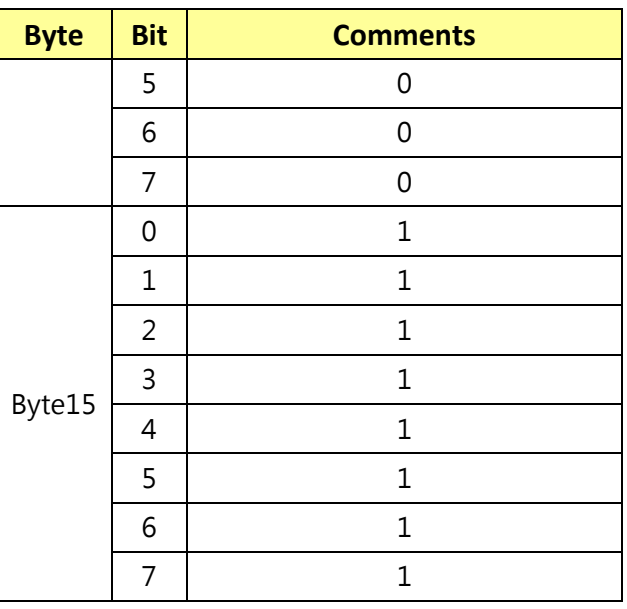

## **14.5 CAM\_Extended\_2\_BlockInq**

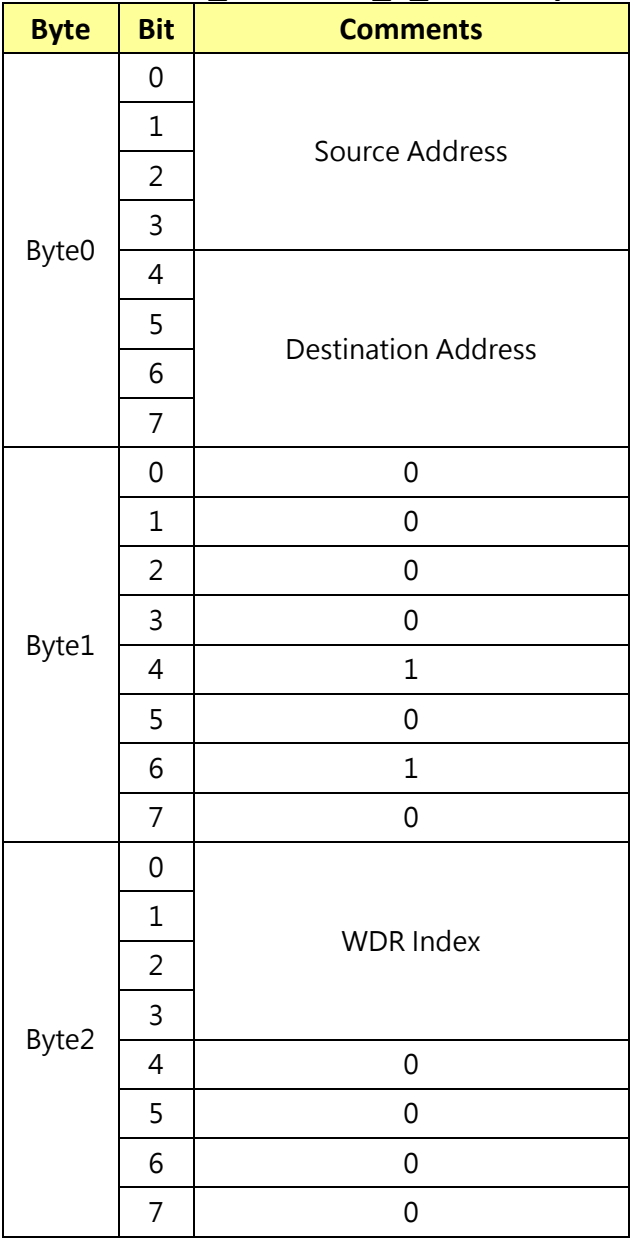

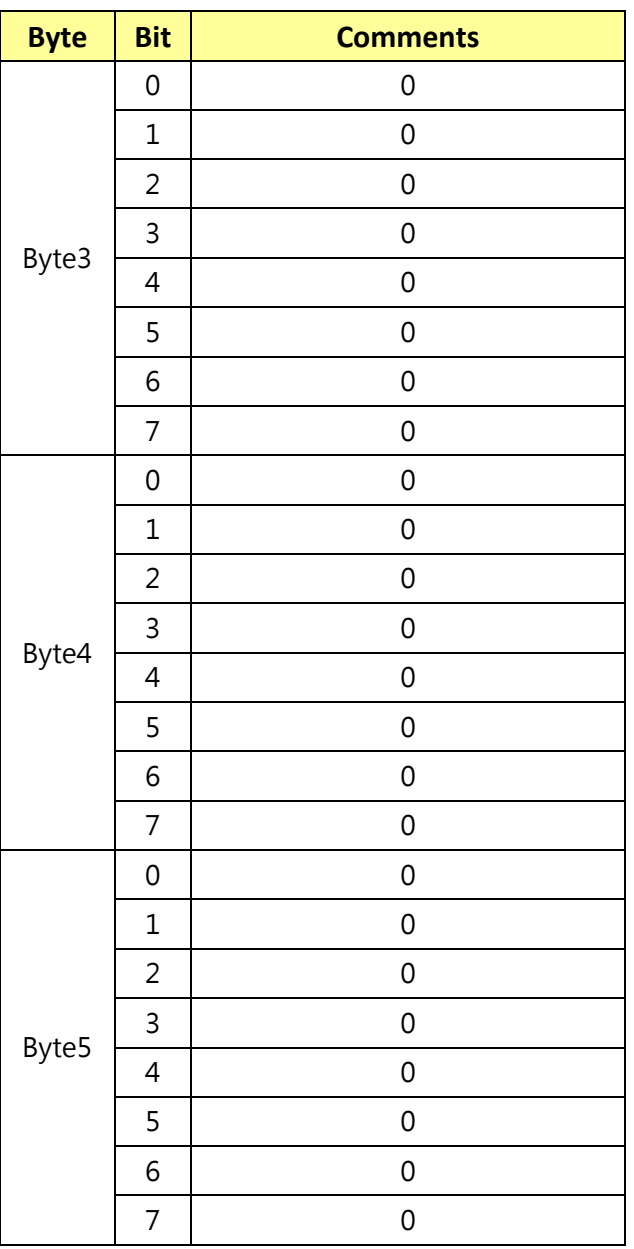

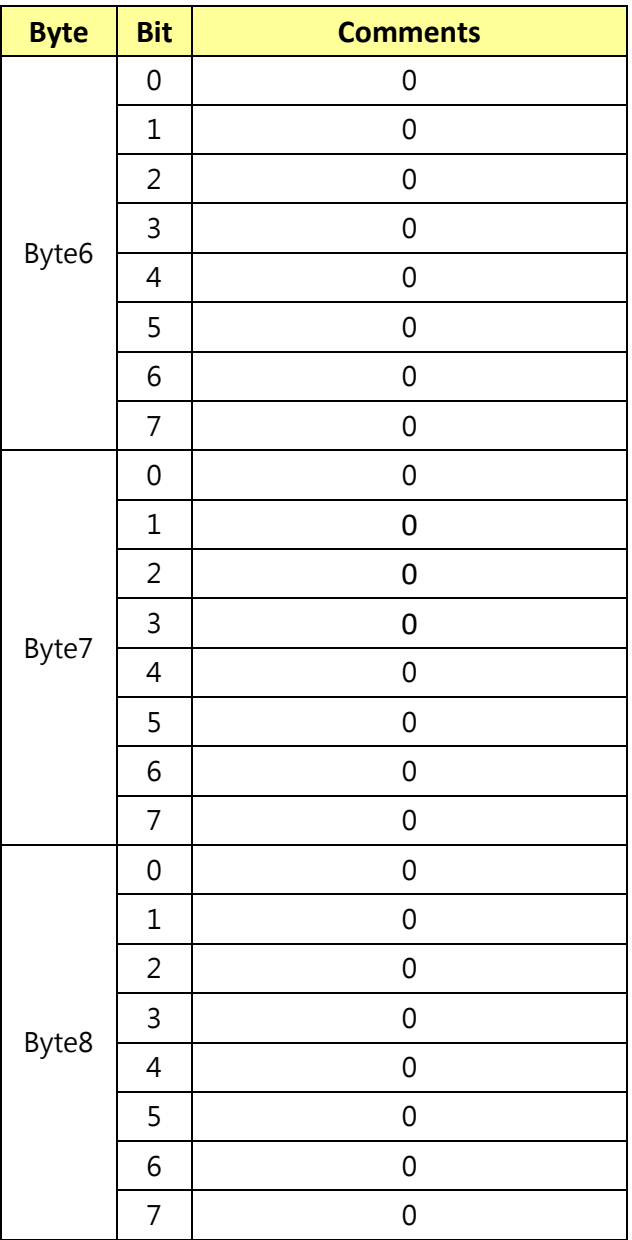

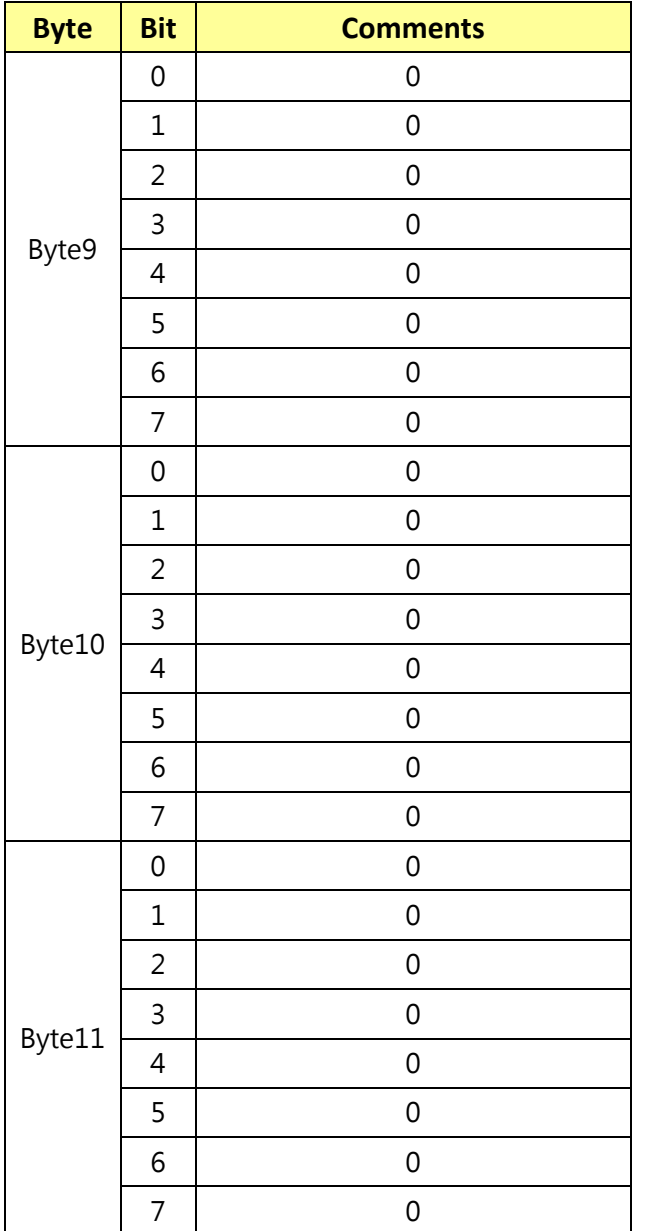

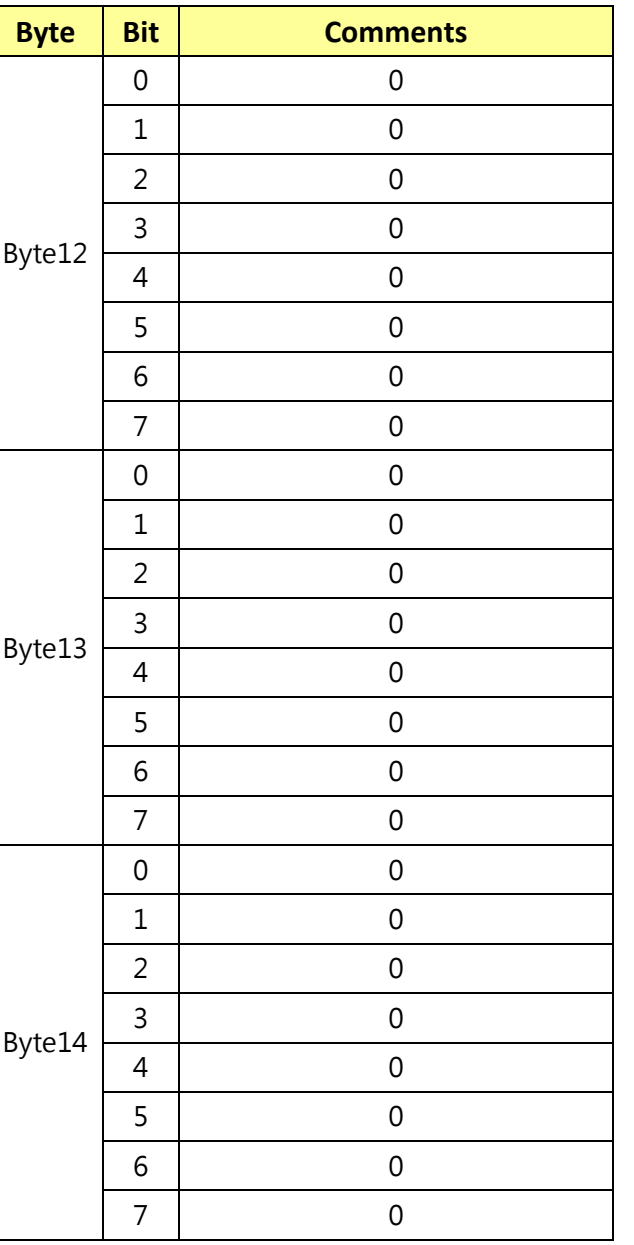

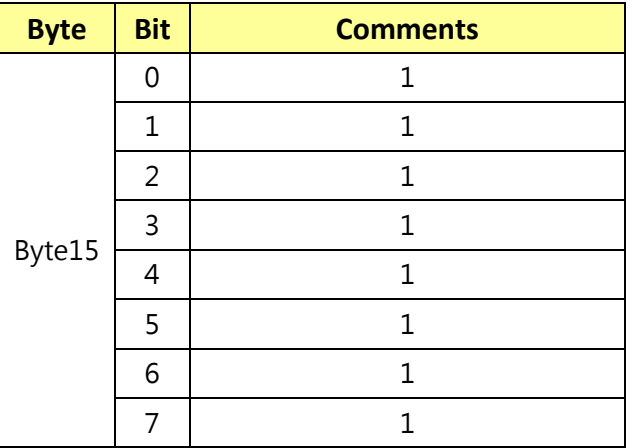

## **14.6 CAM\_Extended\_3\_BlockInq**

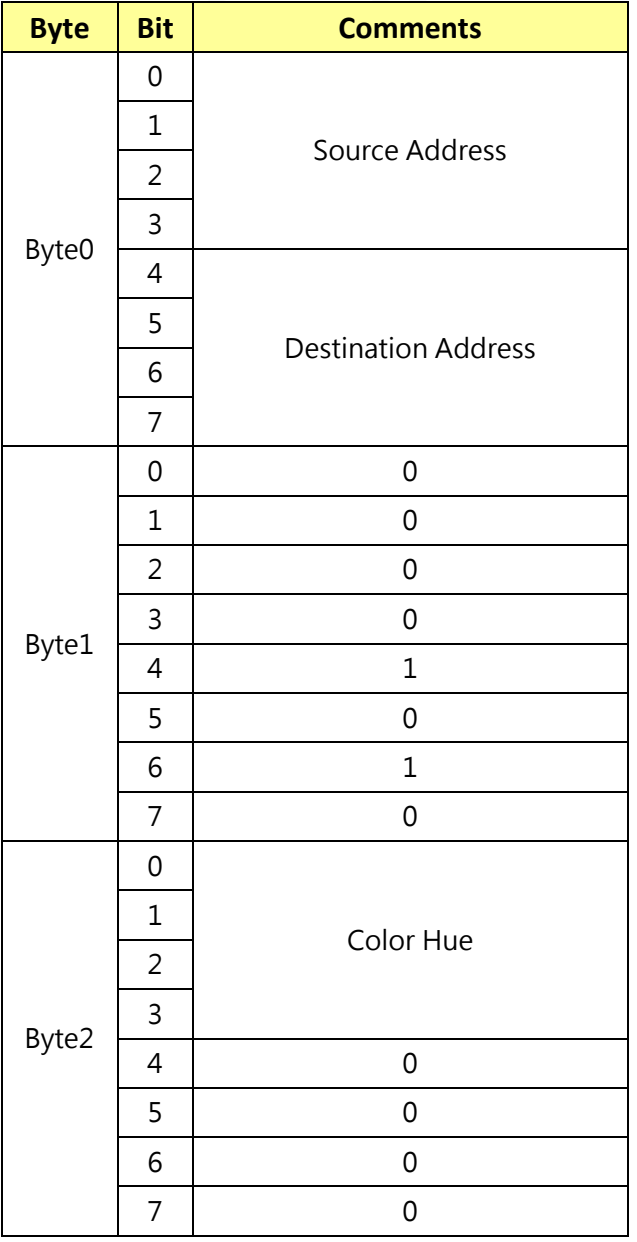

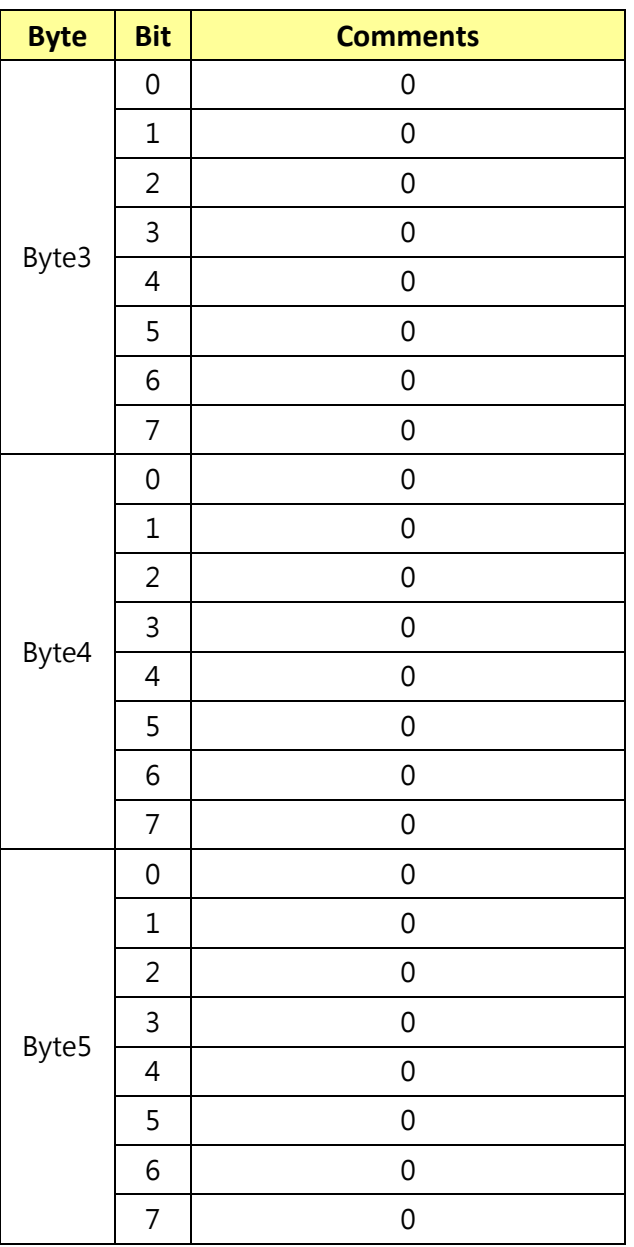

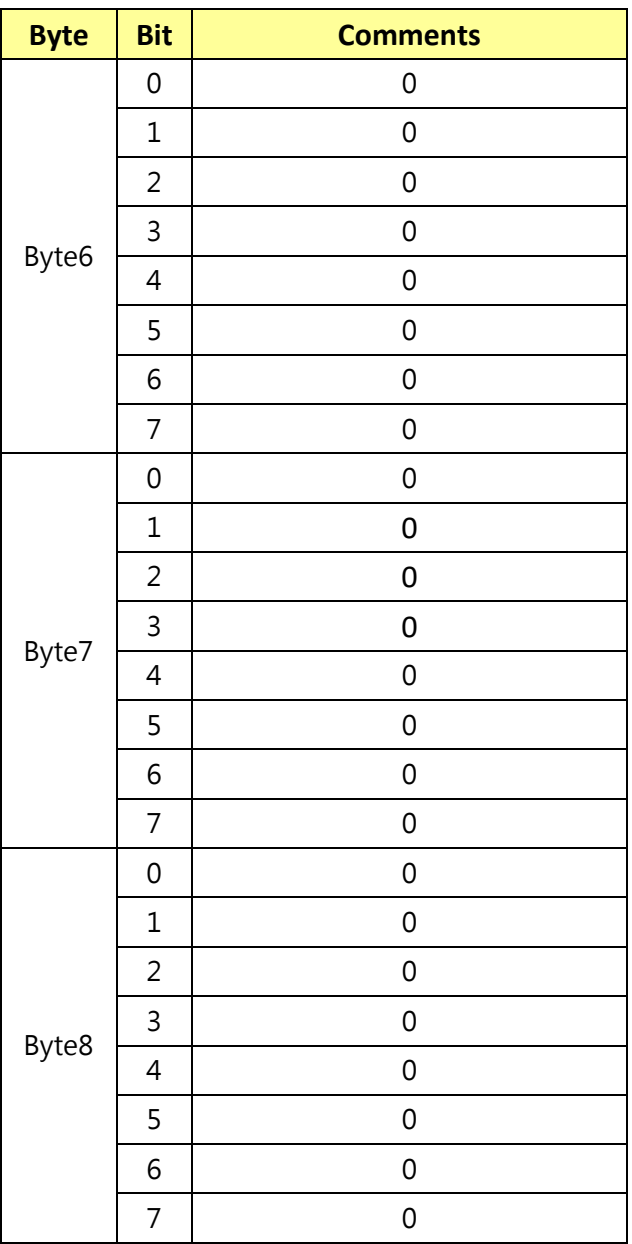

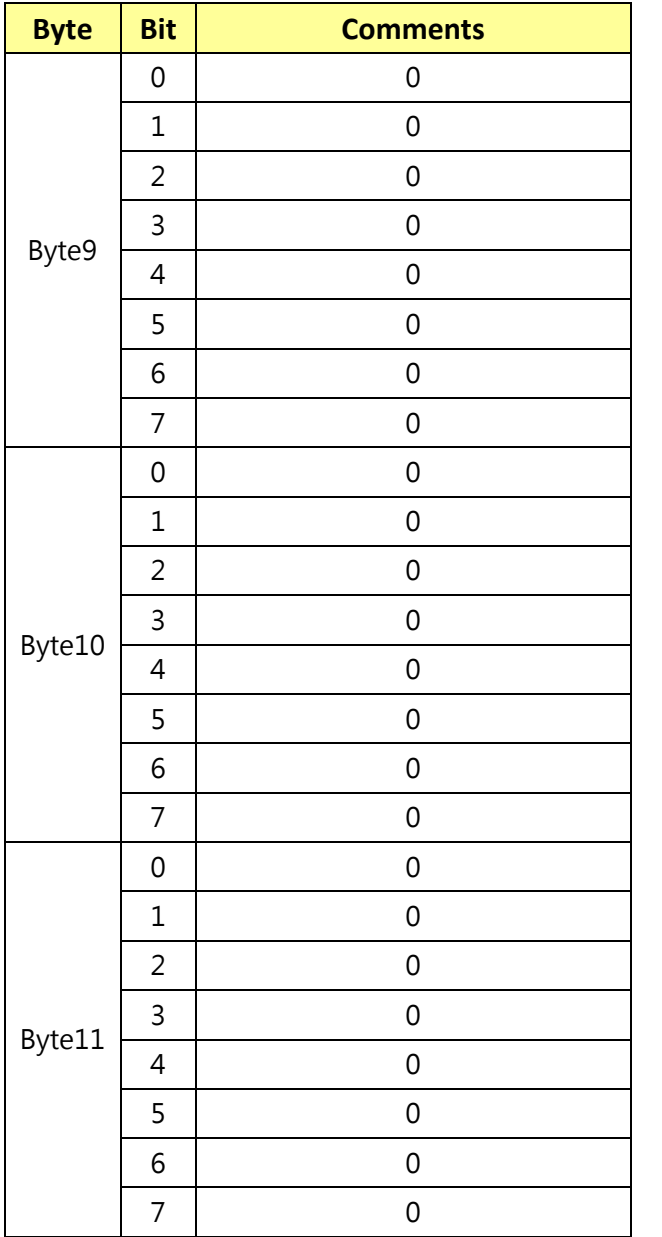

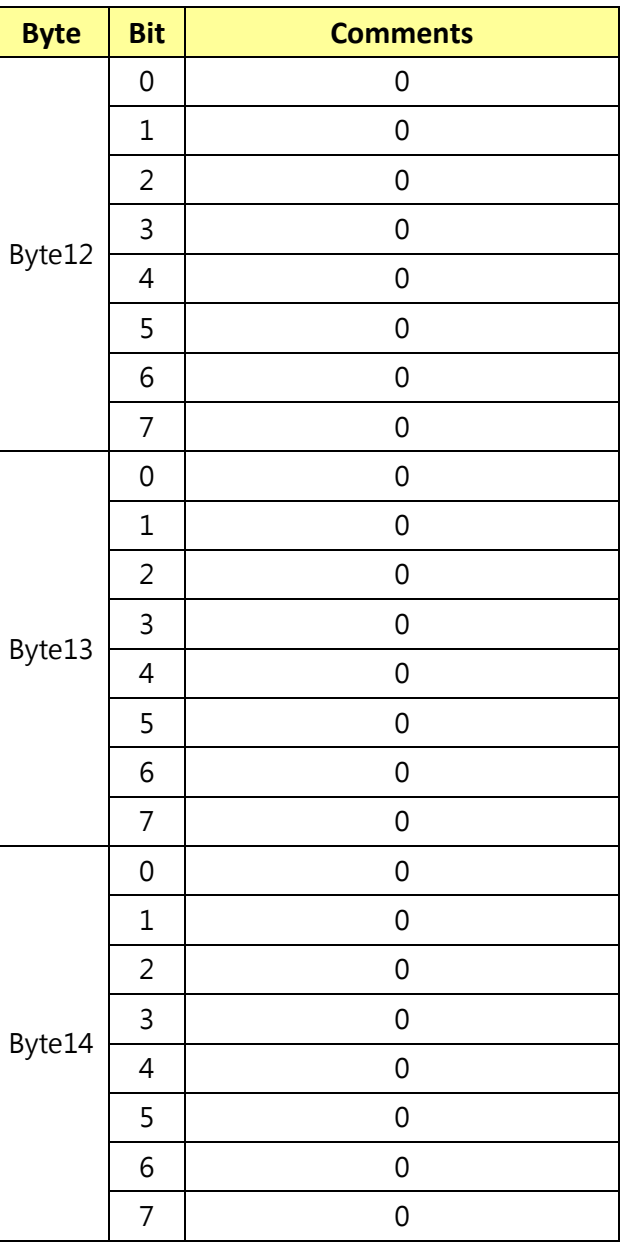

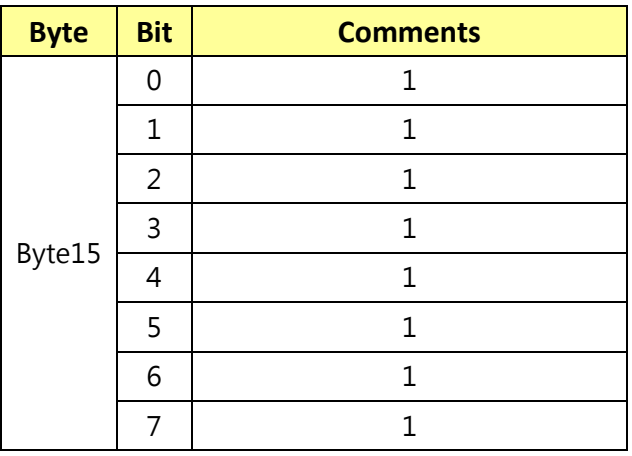

#### **15 RS232 over IP**

## **15.1 Overview of RS232 over IP**

RS232 over IP allows you to control this unit from the controller with the IP communication function via the LAN by using RS232.

You can connect up to 5 controllers simultaneously on one LAN segment.

The communication specifications of RS232 over IP are as follows:

## **15.2 Interface**

RJ-45 10Base-T/100Base-TX (automatically discrimination)

## **15.3 Internet protocol**

IPv4

## **15.4 Transport protocol**

UDP

## **15.5 IP address**

Set by the IP card setting command

**15.6 Port address**

52381

**15.7 Delivery confirmation/Retransmission control**

Depends on the application

## **15.8 Coverage**

Limited dedicated network in the same segment without going through a bridge connection.

In this section, the device outputting commands, for example, a computer, is called the controller, and this unit and the devices connected to the same LAN are called the peripheral device. In the connection using RS-232/RS-422, the controllers and peripheral devices are connected to a one-direction ring. On the IP communication connection, the controllers and peripheral devices are connected by star type through a LAN.

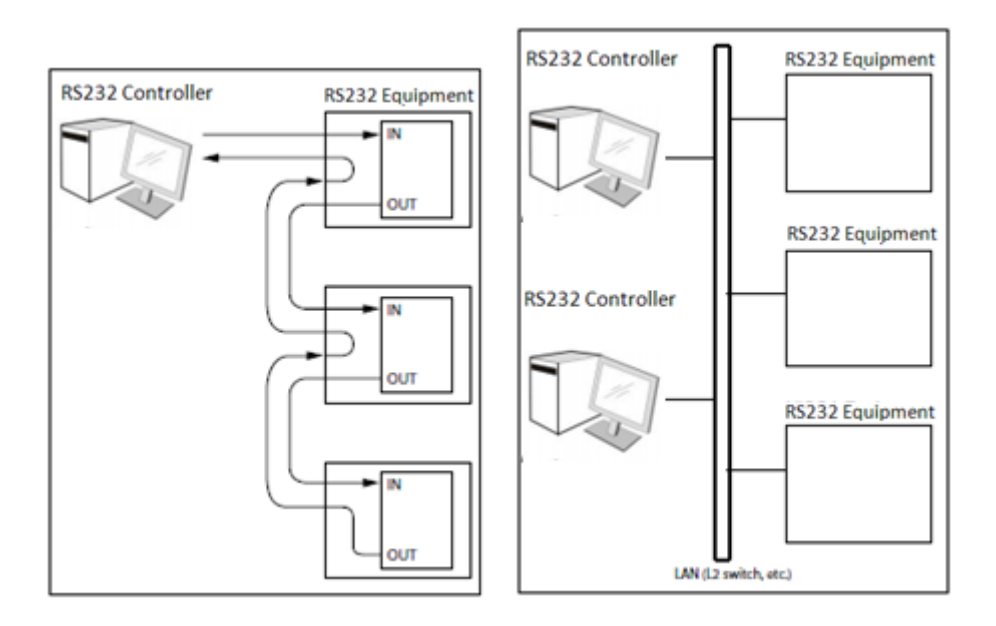

 **RS232/RS422 connection IP communication connection**

While the IP communication connection, the address of each device cannot be set in the RS232 message as it is because the controllers and peripheral devices that are connected simultaneously are increased. In this case, addresses of the controllers and peripheral devices that are set in the RS232 message are locked to 0 (for the controller) or 1 (for the peripheral device).

### **15.9 Packet Structure**

The basic unit of VISCA communication is called a packet [Pic.1]. The first byte of the packet is called the header and comprises the sender's and receiver's addresses. For example, the header of the packet sent to the SRG assigned address 1 from the controller (address 0) is 81h in hexadecimal. The packet sent to the SRG assigned address 2 is 82h. In the command list, as the header is 8X, input the address of the SRG to X. The header of the reply packet from the SRG assigned address 1 is 90h. The packet from the SRG assigned address 2 is A0h.

Some of the setting commands for SRG can be sent to all devices at one time (broadcast)\*. In the case of broadcast, the header should be 88h in hexadecimal.

When the terminator is FFh, it signifies the end of the packet.

\*The broadcast function is not available for VISCA over IP.

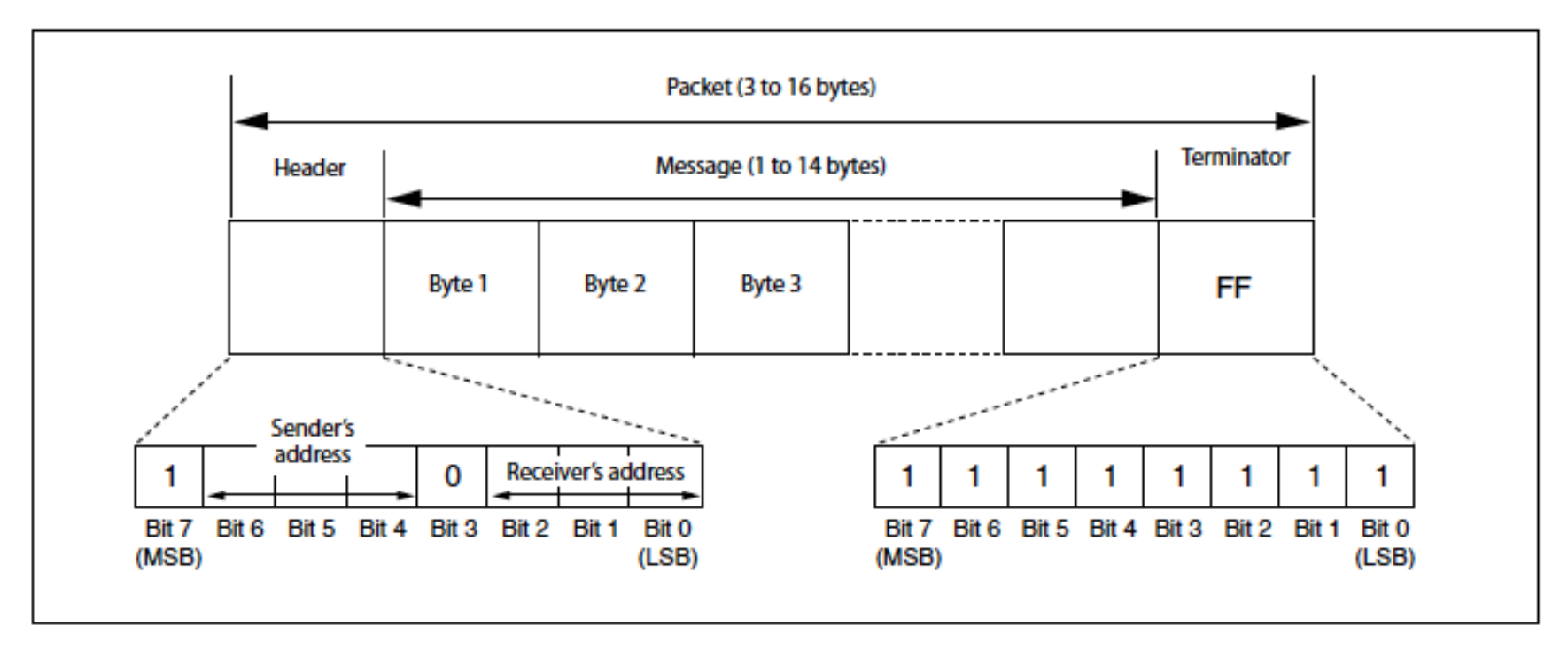

Pic. 1 Packet structure

Note:

Pic. 1 shows the packet structure, while Pic.2 shows the actual waveform. Data flow will take place with the LSB first.

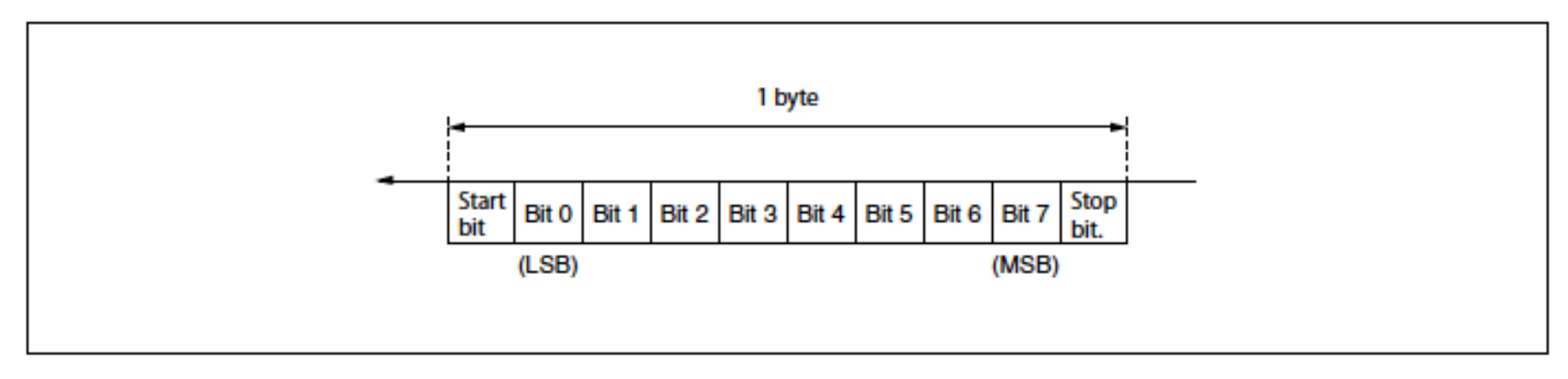

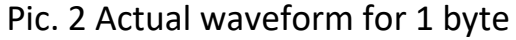

#### **16 Communication method of VISCA over IP**

#### **16.1 Communication method**

VISCA over IP can process the VISCA communication between the controllers and peripheral devices using the messages that can be identified on the LAN, and sends/receives them. Because of this, VISCA over IP is not concerned about the contents of the communication between the controllers and peripheral devices. However, the VISCA communication sequence is different, depending on the types, as follows.

#### **16.2 VISCA command**

This is a command from the controller to the peripheral device. When the peripheral device receives this command, Acknowledge is returned. After completing command processing, a completion notice is returned. This command uses the socket of VISCA. The order of completion notices may be changed if the multiple commands are sent to the same peripheral device.

### **16.3 VISCA inquiry**

This is an inquiry from the controller to the peripheral device. When the peripheral device receives this type of command, the reply for the inquiry is returned. This command does not use the socket of VISCA. The order of the replies is not changed if a multiple commands are sent.

## **16.4 VISCA reply**

This is an Acknowledge, completion notice, reply, or error reply from the peripheral device to the controller. The classification for sending messages from the peripheral device to the controller is common.

### **16.5 VISCA device setting command**

This is the device setting command from the controller to the peripheral device. When the peripheral device receives this classifications command, the peripheral device performs the function depend on the command.

### **16.6 Address**

Sets the address of the peripheral device, and does not return a reply to the controller. While using VISCA over IP, the address command is not sent from the controller because a Network Change command from the peripheral device that triggers sending command is not issued.

## **16.7 IF\_Clear**

Sends the reply message to the controller after clearing, without using VISCA socket.

## **16.8 CAM\_VerslonInq**

Sends the reply message to the controller, without using VISCA socket.

## **16.9 Format**

.

These are the specifications of the message header (8 bytes) and payload (1 to 16 bytes).

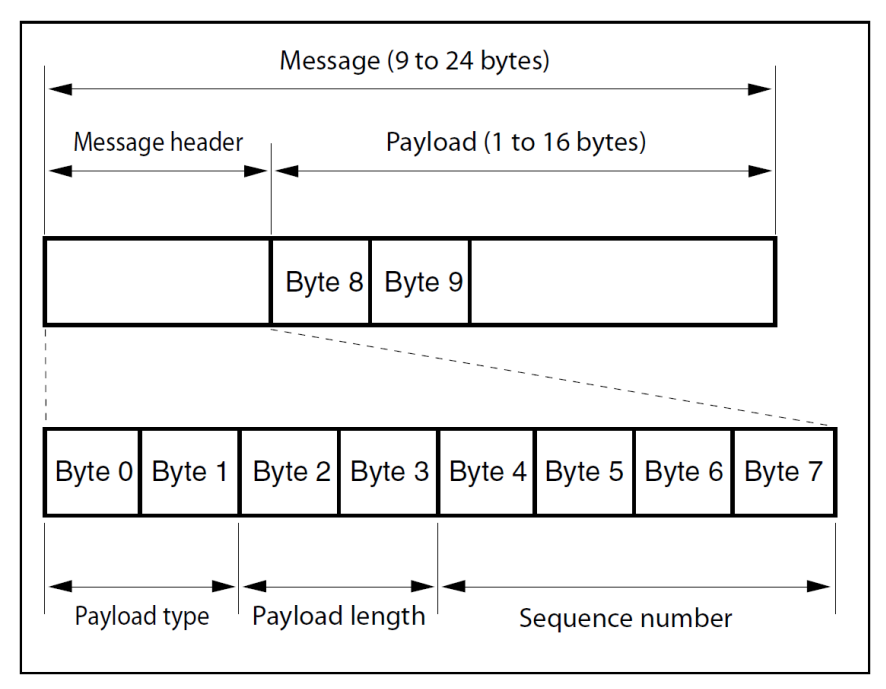

Note: The actual LAN out method is big-endian, LSB first. Pic.3 Message structure of the VISCA over IP

#### Example:

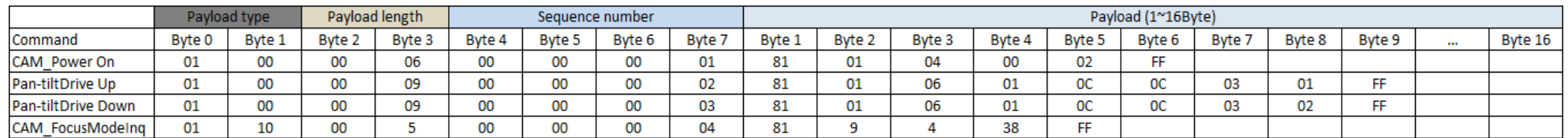

## **16.10 Payload type**

Stores the value (Byte 0 and Byte 1) of the following table on the payload division.

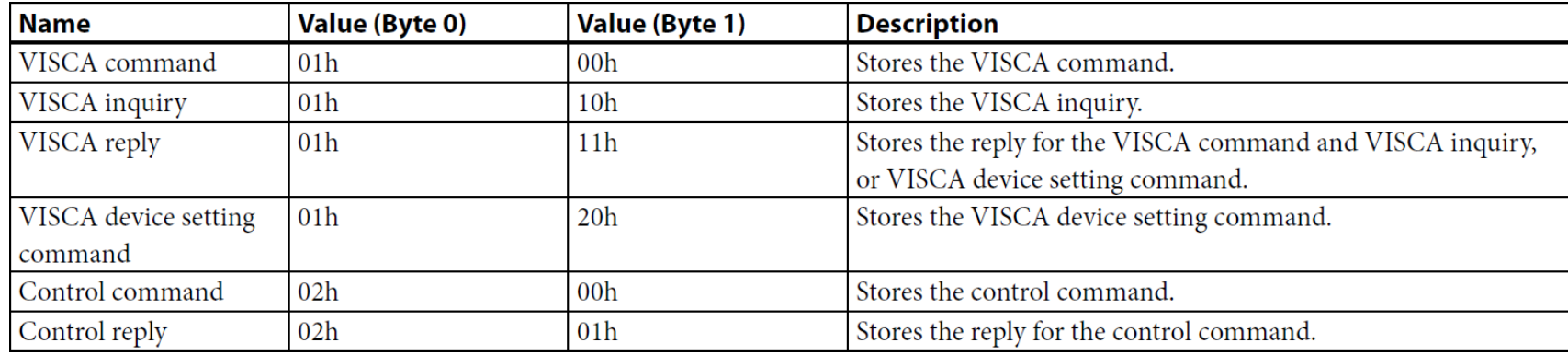

Pic.4 Payload Type Table

## **16.11 Payload length**

Stores the number of bytes (1 to 16) of data is stored on the payload. Example: when the payload length is 16 bytes. Byte 2:00h Byte 3:10h

#### **16.12 Sequence number**

The controller stores the sequence number that is added every time a message is sent. If the sequence number reaches the limit, next values will be 0. The peripheral device saves the sequence number in the message from the controller, and stores the sequence number of the received message corresponding to the message sent to the controller.

### **16.13 Payload**

Depending on the payload type, the following are stored.

- $\bullet$  VISCA command
	- Stores the packet of the VISCA command.
- **•** VISCA inquiry
	- Stores the packet of VISCA message.
- VISCA reply

■ Stores the reply for the command or inquiry (Acknowledge message, completion message, or error message).

- VISCA device setting command
	- Stores the packet of the VISCA device setting command.
- Control command
	- The following are stored on the payload division of the control command.

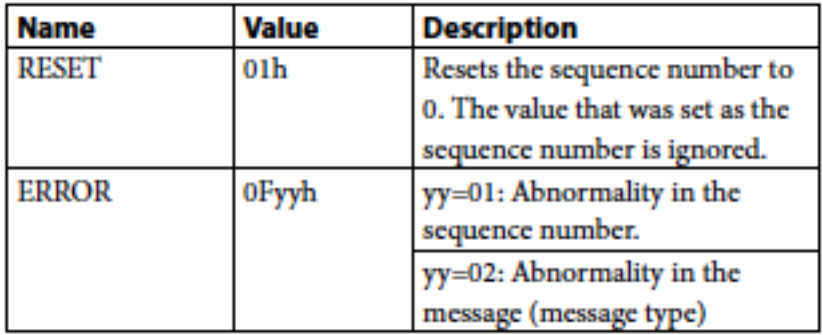

- Controlled reply
	- The following are stored on the payload division of the reply for the control command.

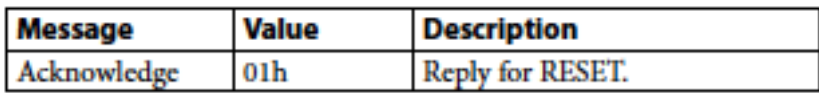

### **16.14 Delivery confirmation**

VISCA over IP uses UDP as a communications protocol of the transport layer. Delivery of messages is not guaranteed for the UDP communication. Delivery confirmation and retransmission should be performed on the application.

When the controller sends a message to the peripheral device, wait until a reply for the message is received before sending the next message. You can confirm delivery of messages by managing the time-out waiting for a reply message sent. If time out occurs on the controller, loss of one of the following message is considered:

- Command
- **•** Acknowledge message
- Completion message for command

- $\bullet$  Inquiry
- **•** Reply message for the inquiry
- **•** Error message
- **•** Inquiry of the VISCA device setting command
- Reply message of the VISCA device setting command.

#### **17 PelcoD Internal Command List**

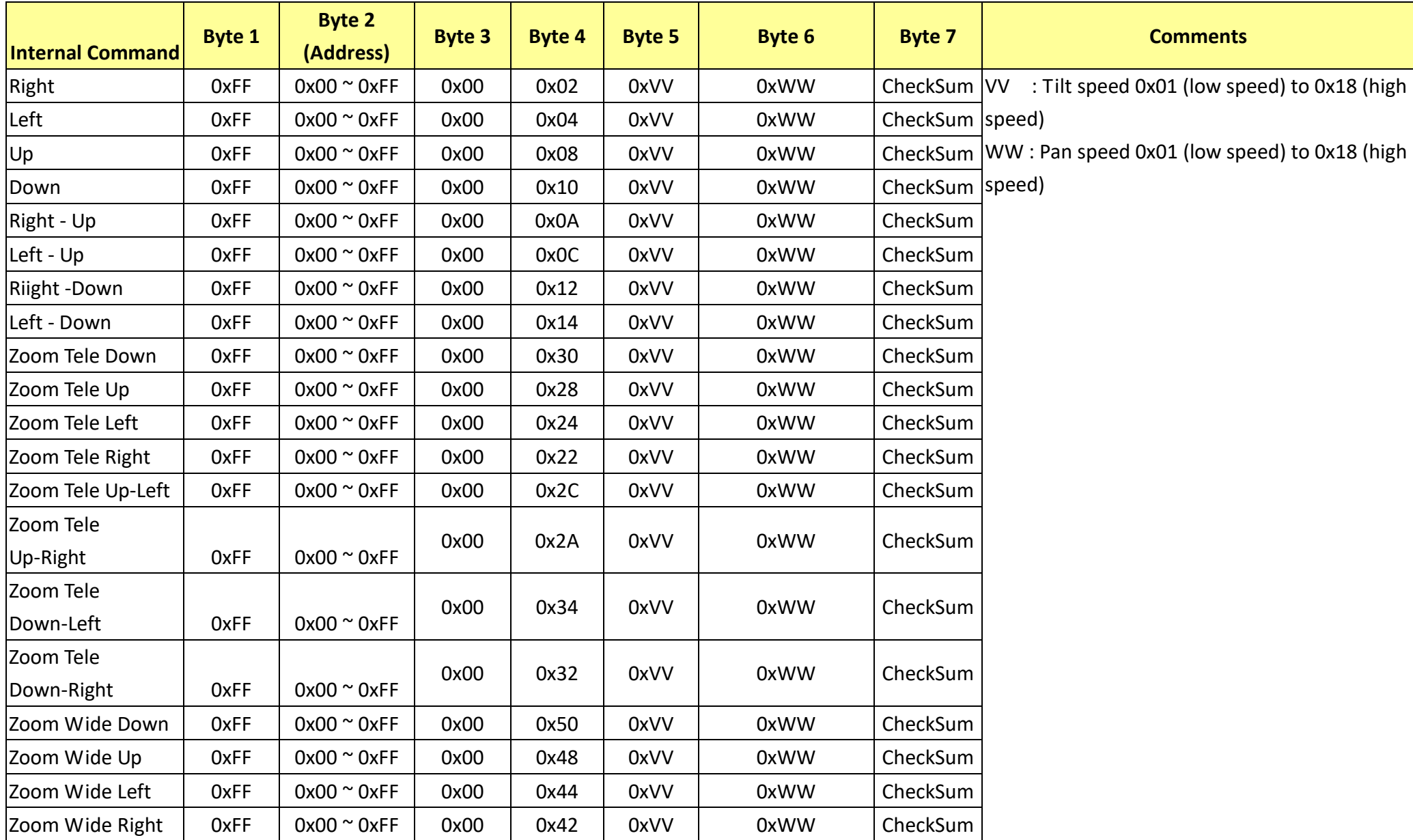

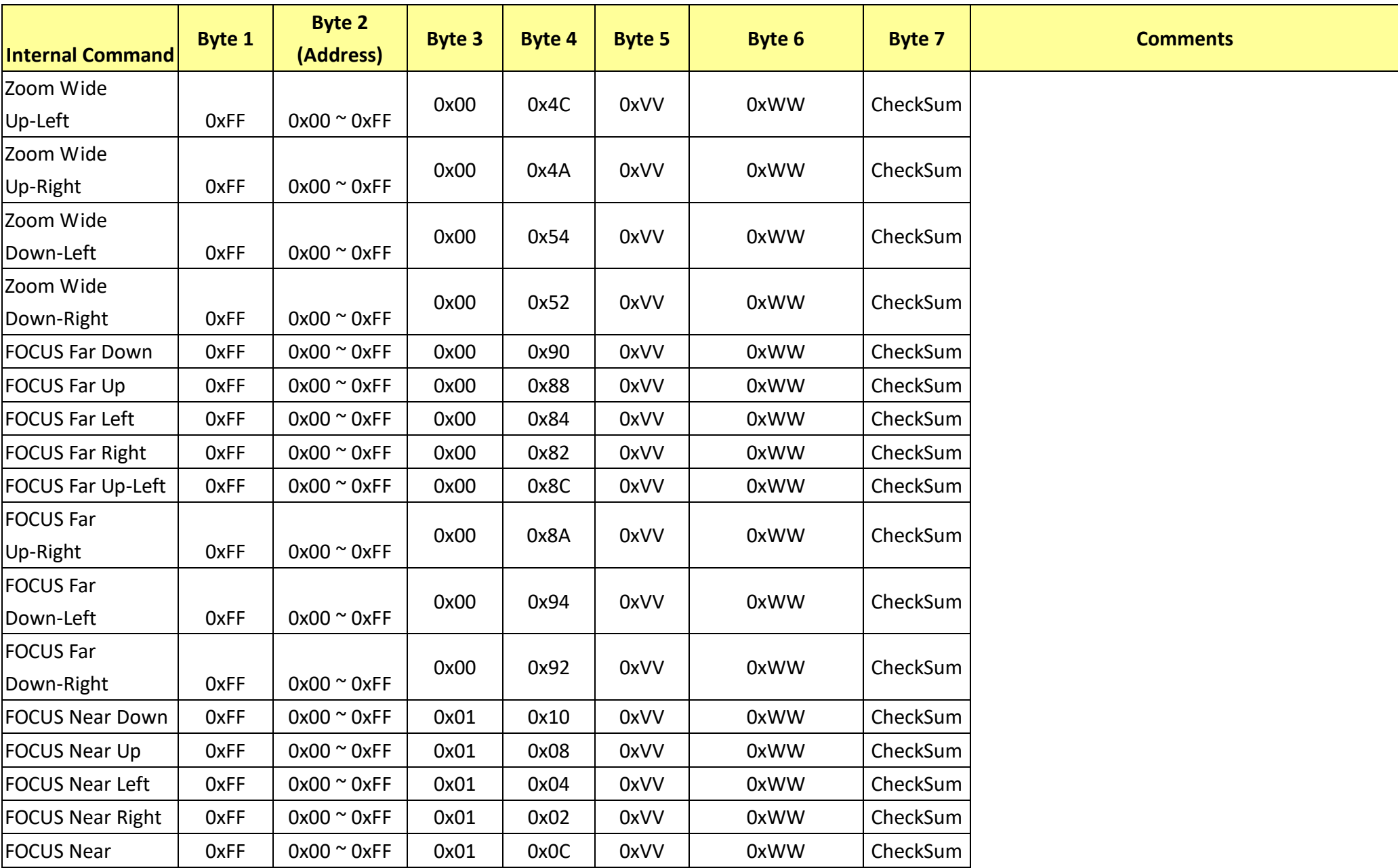

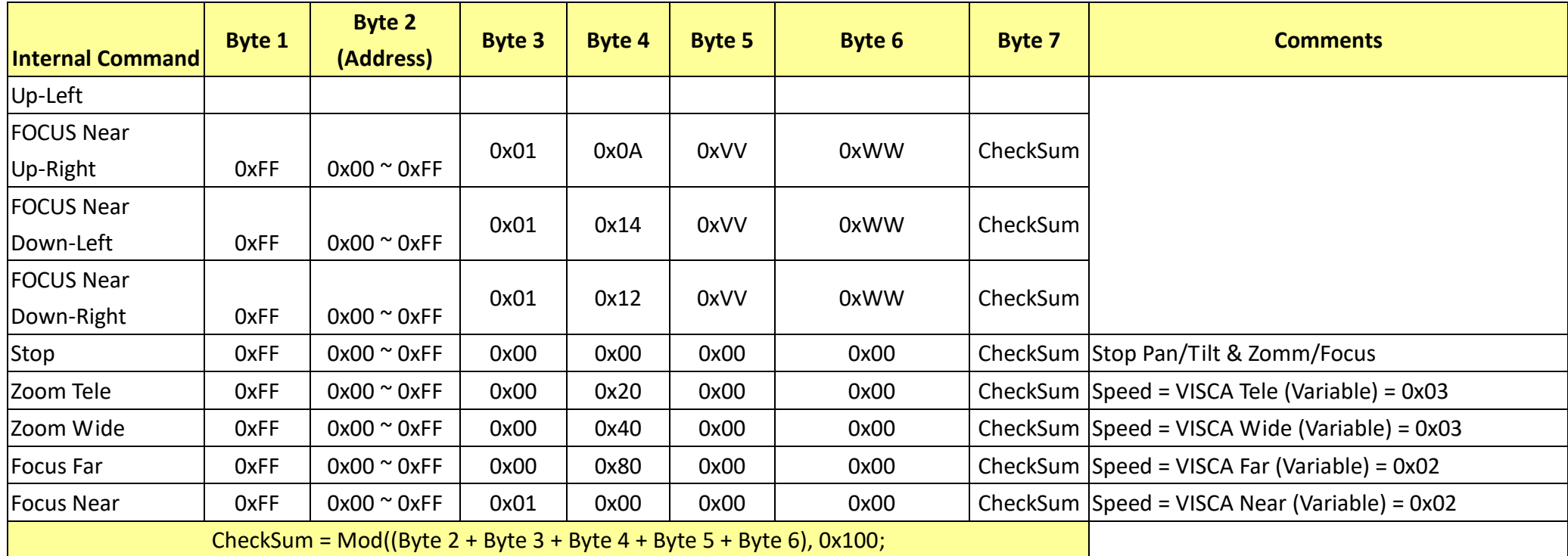

## **18 PelcoD External Command List**

**18.1 External Command**

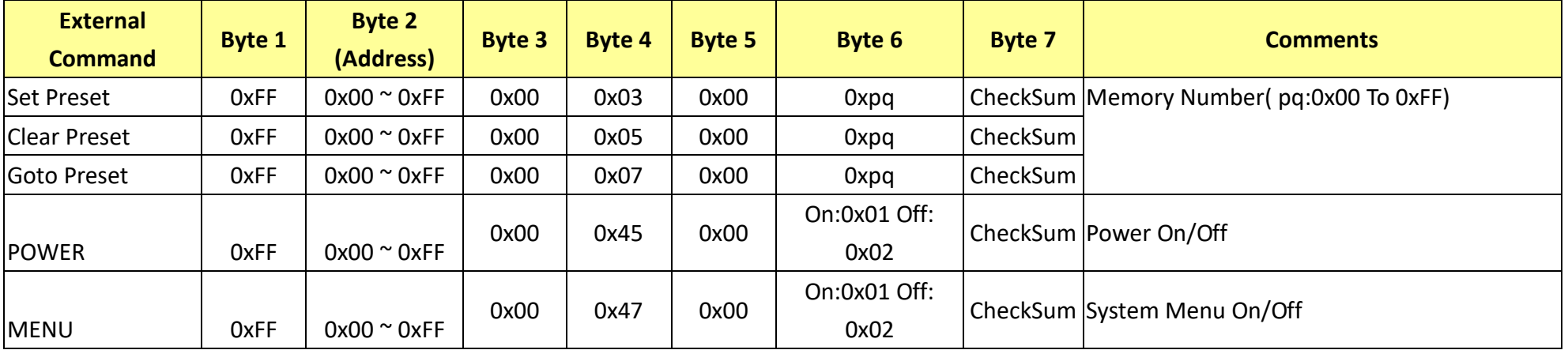

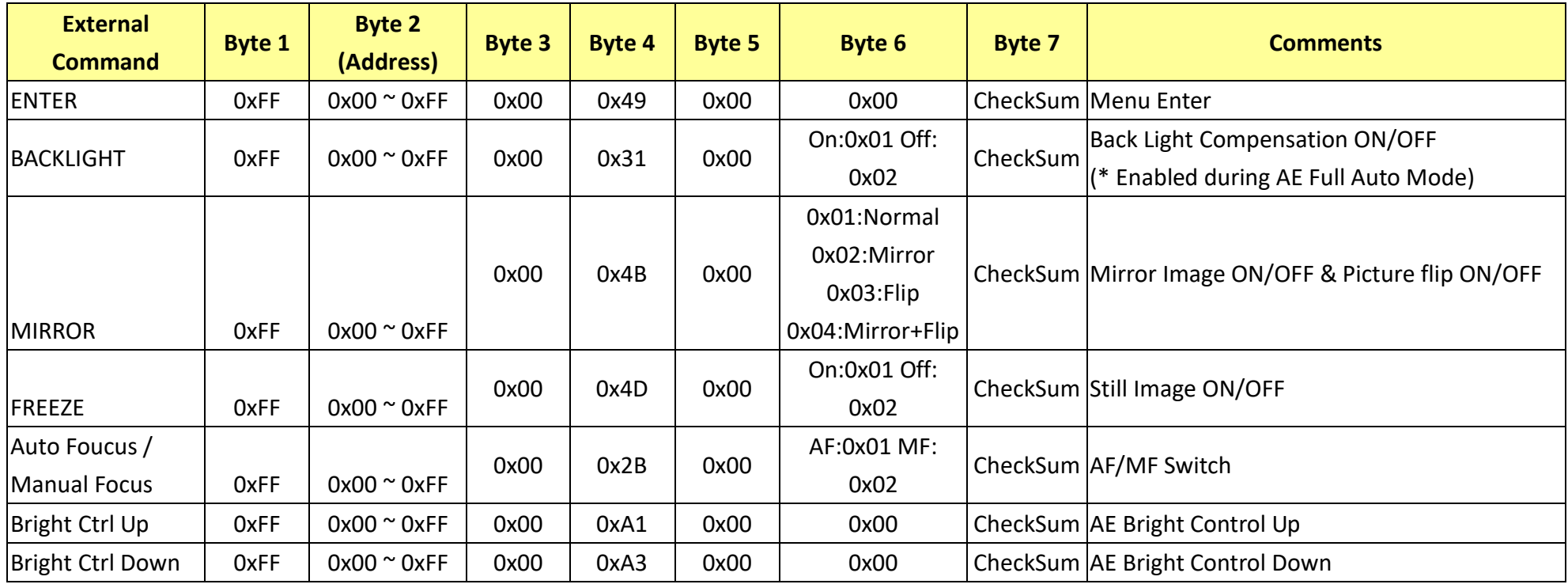

## **18.2 Query Command**

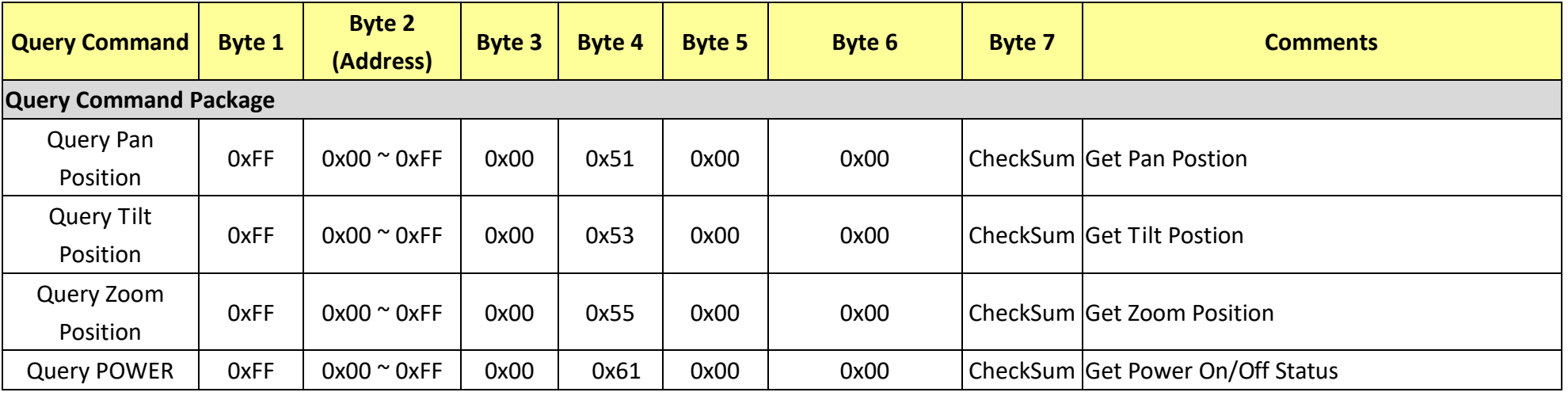

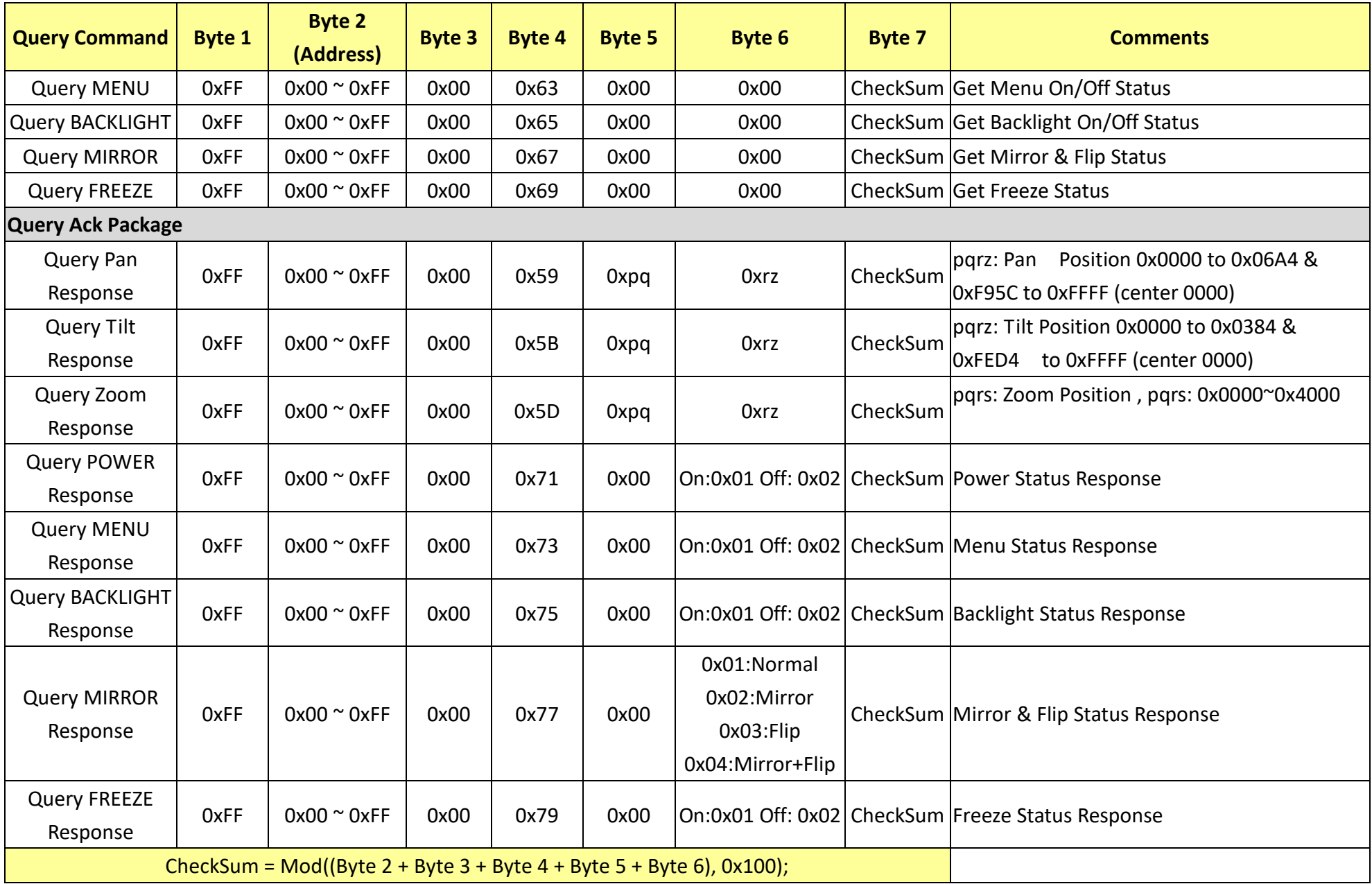